## **CZĘŚĆ I – DOSTAWA KOMPUTERÓW Z OSPRZĘTEM I OPROGRAMOWANIEM**

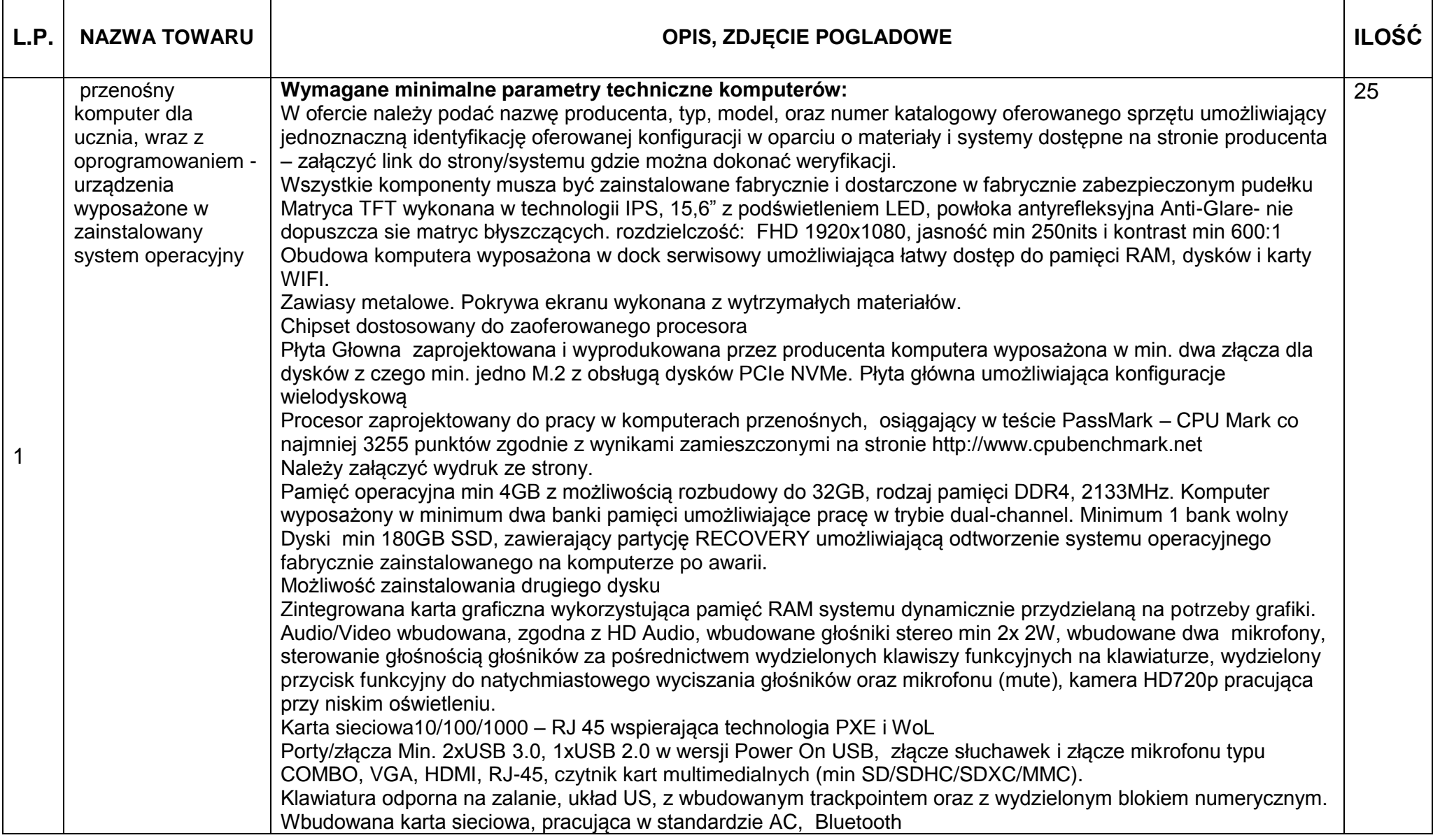

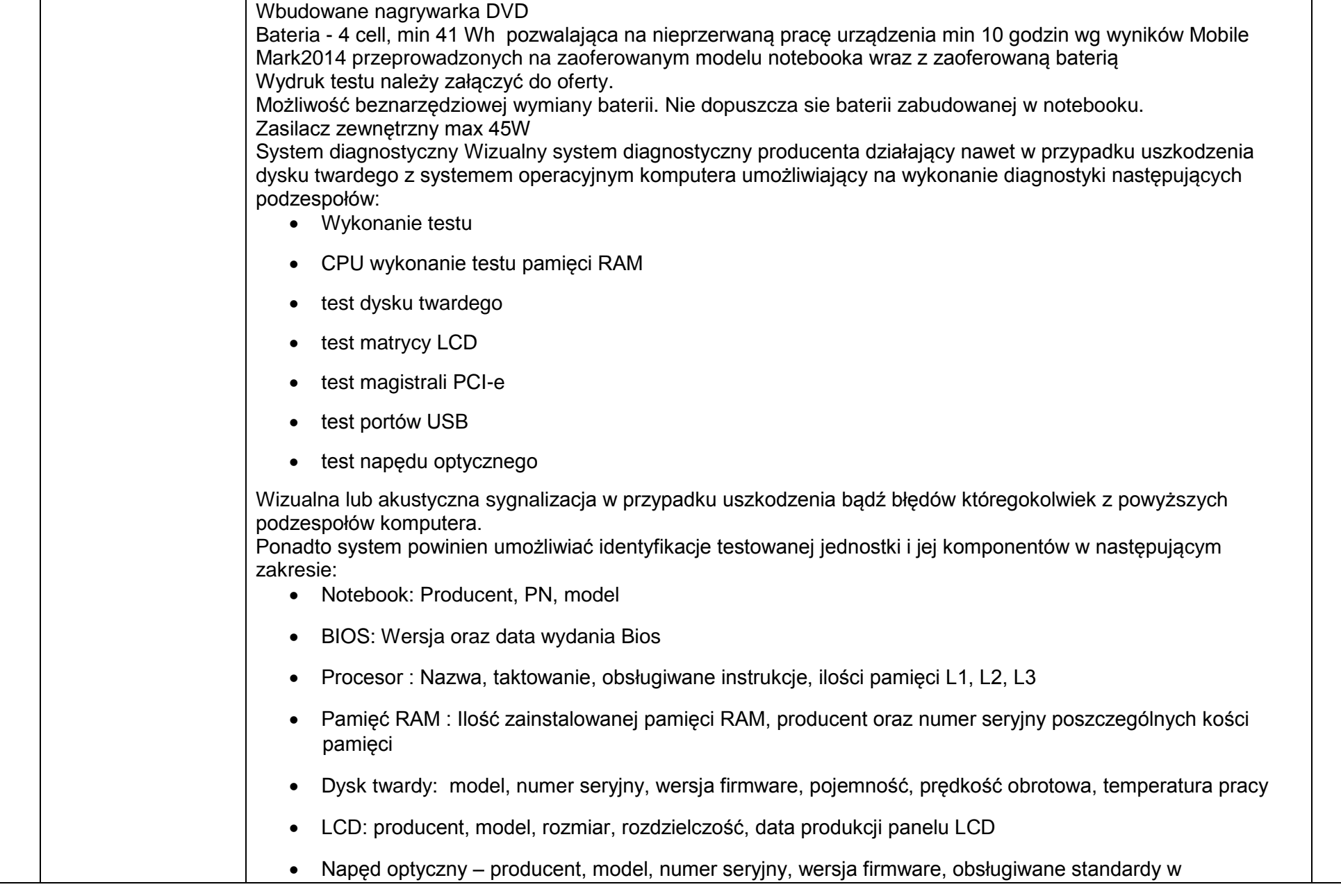

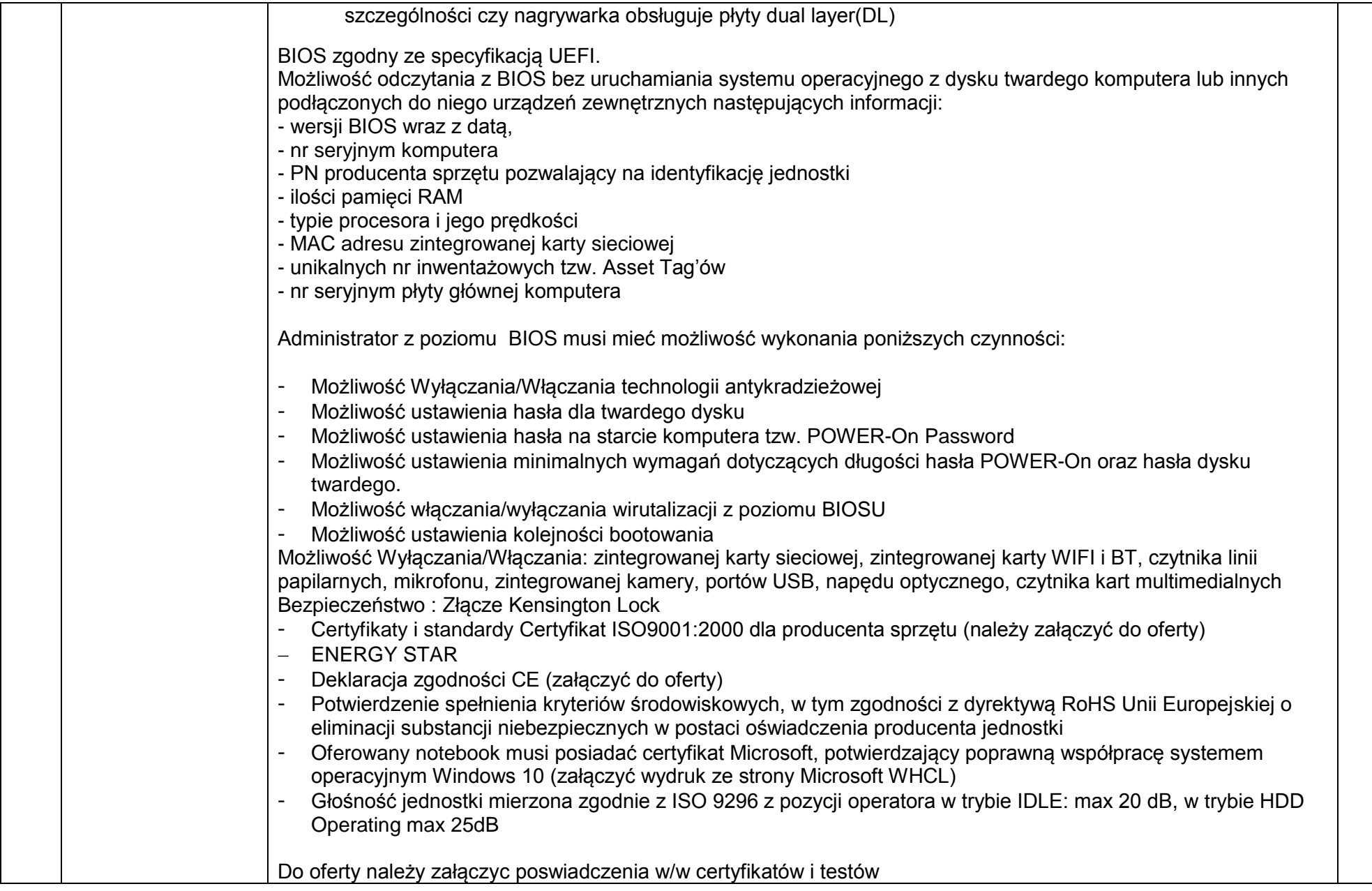

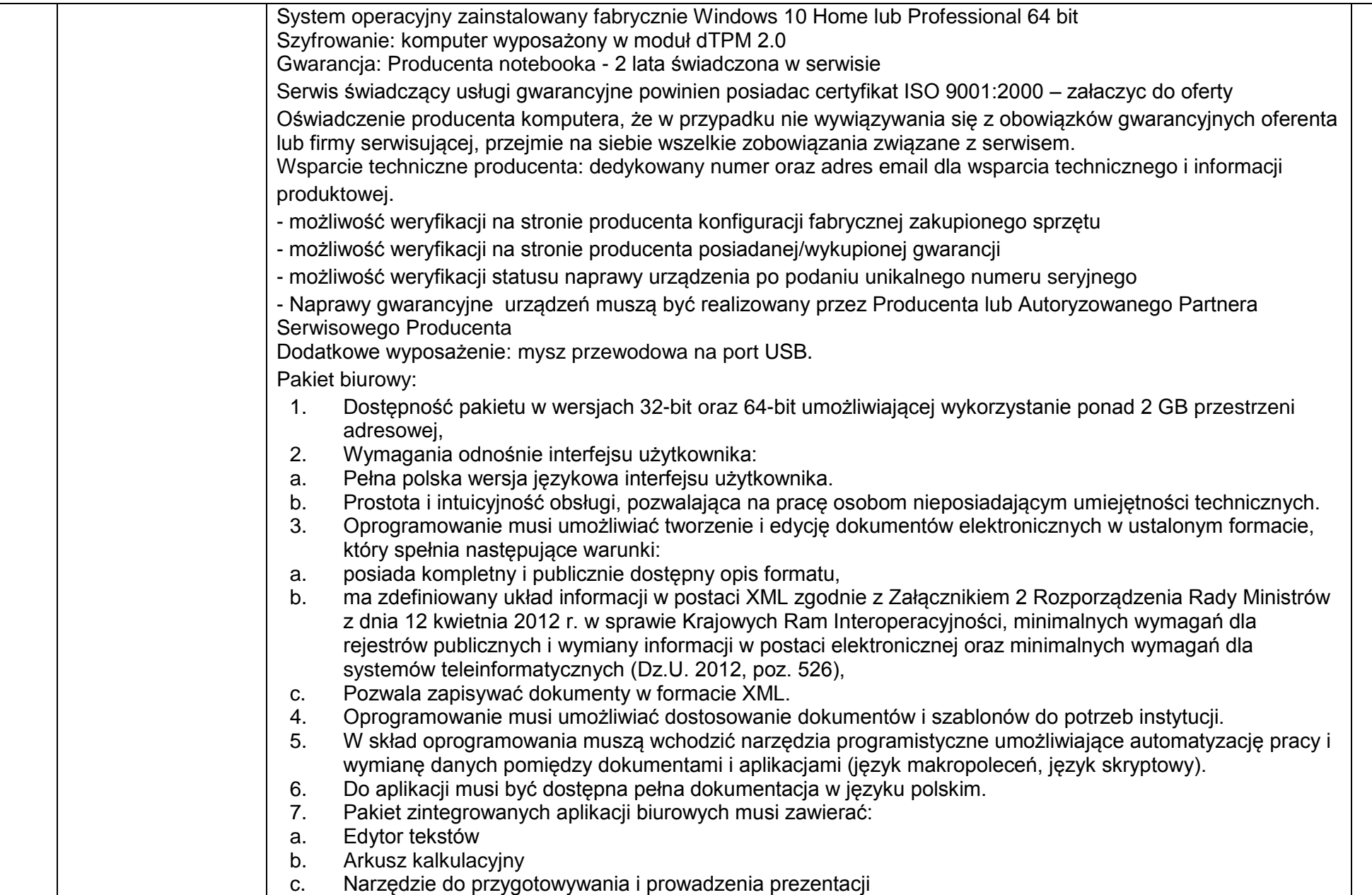

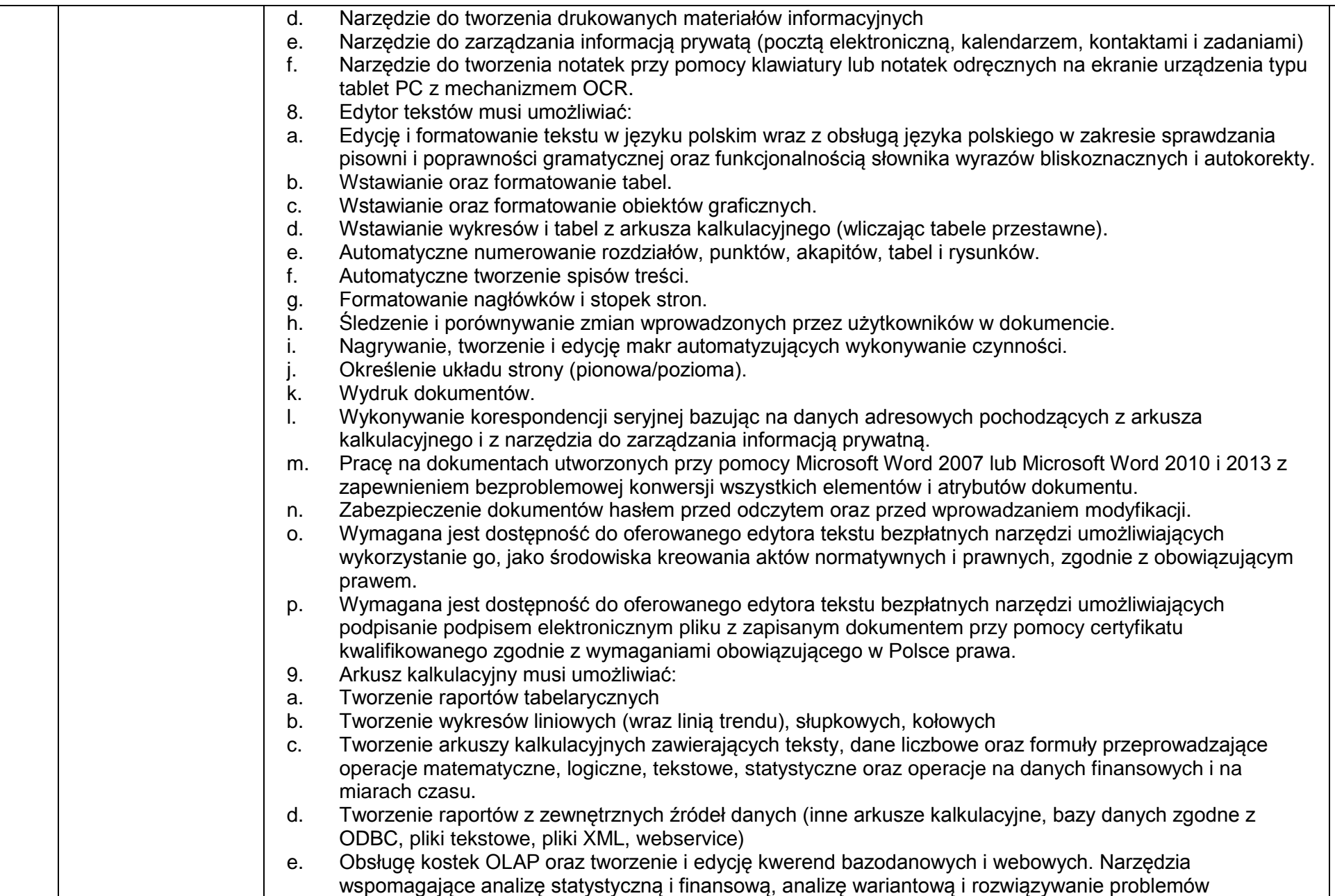

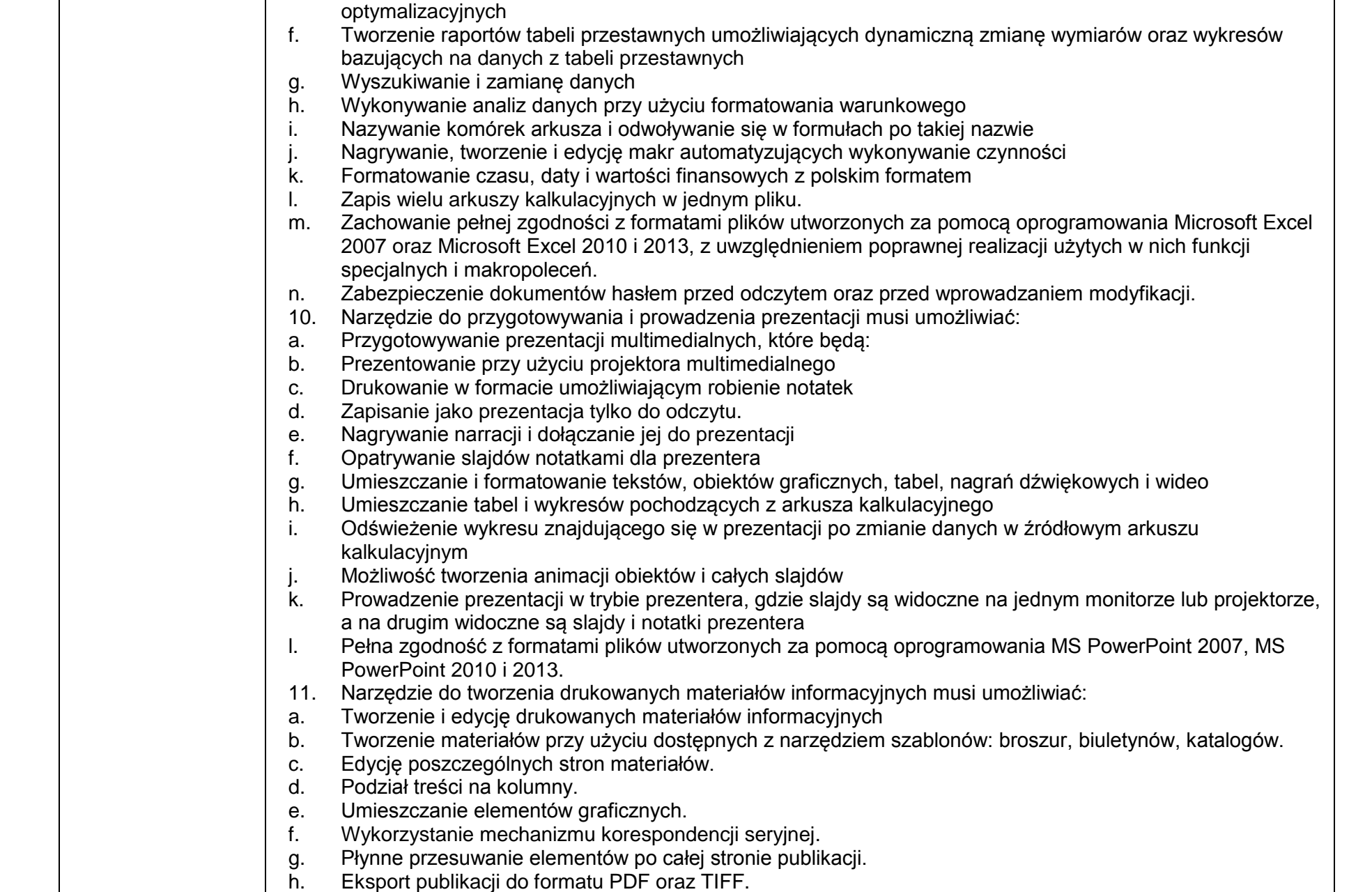

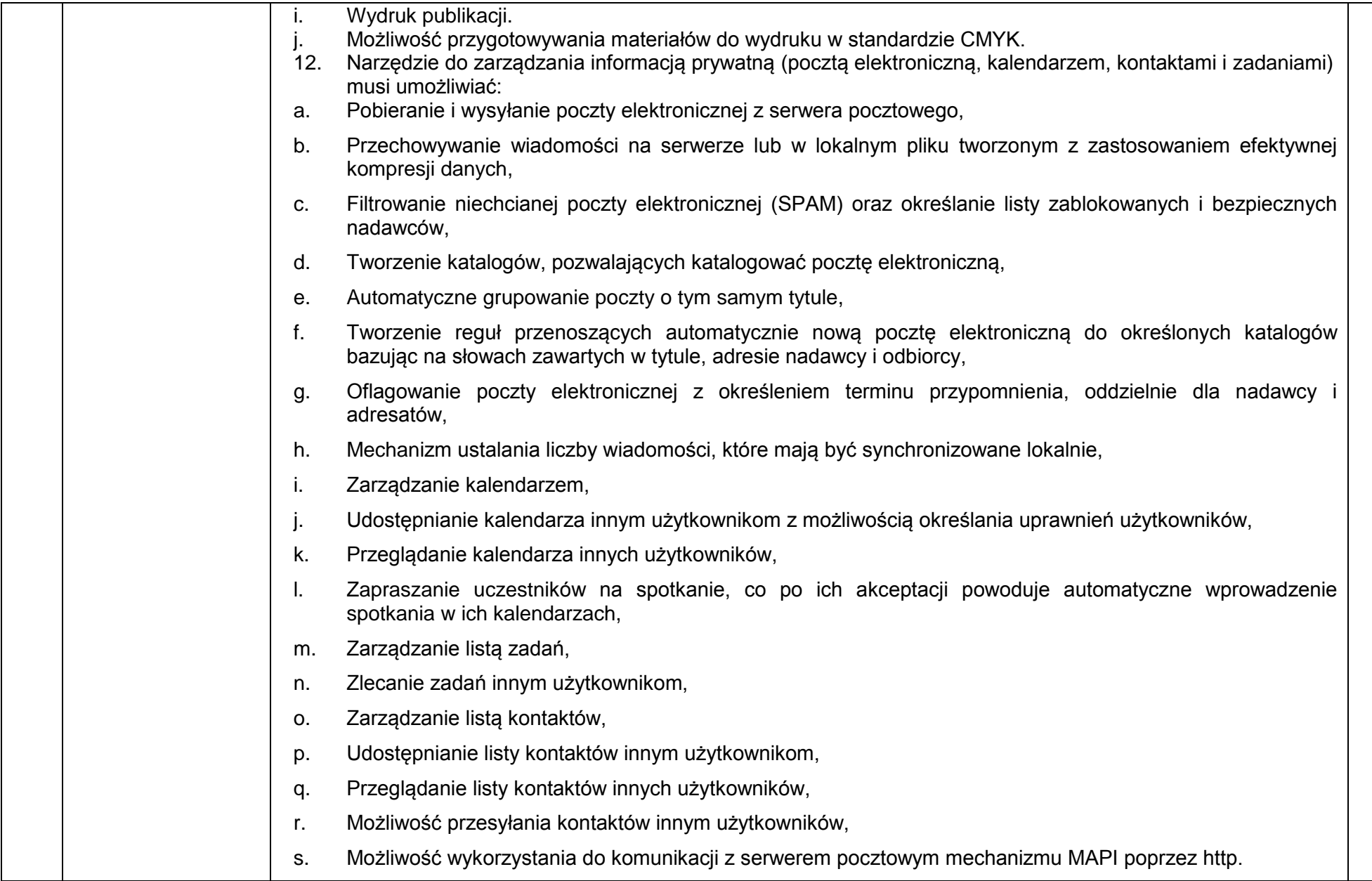

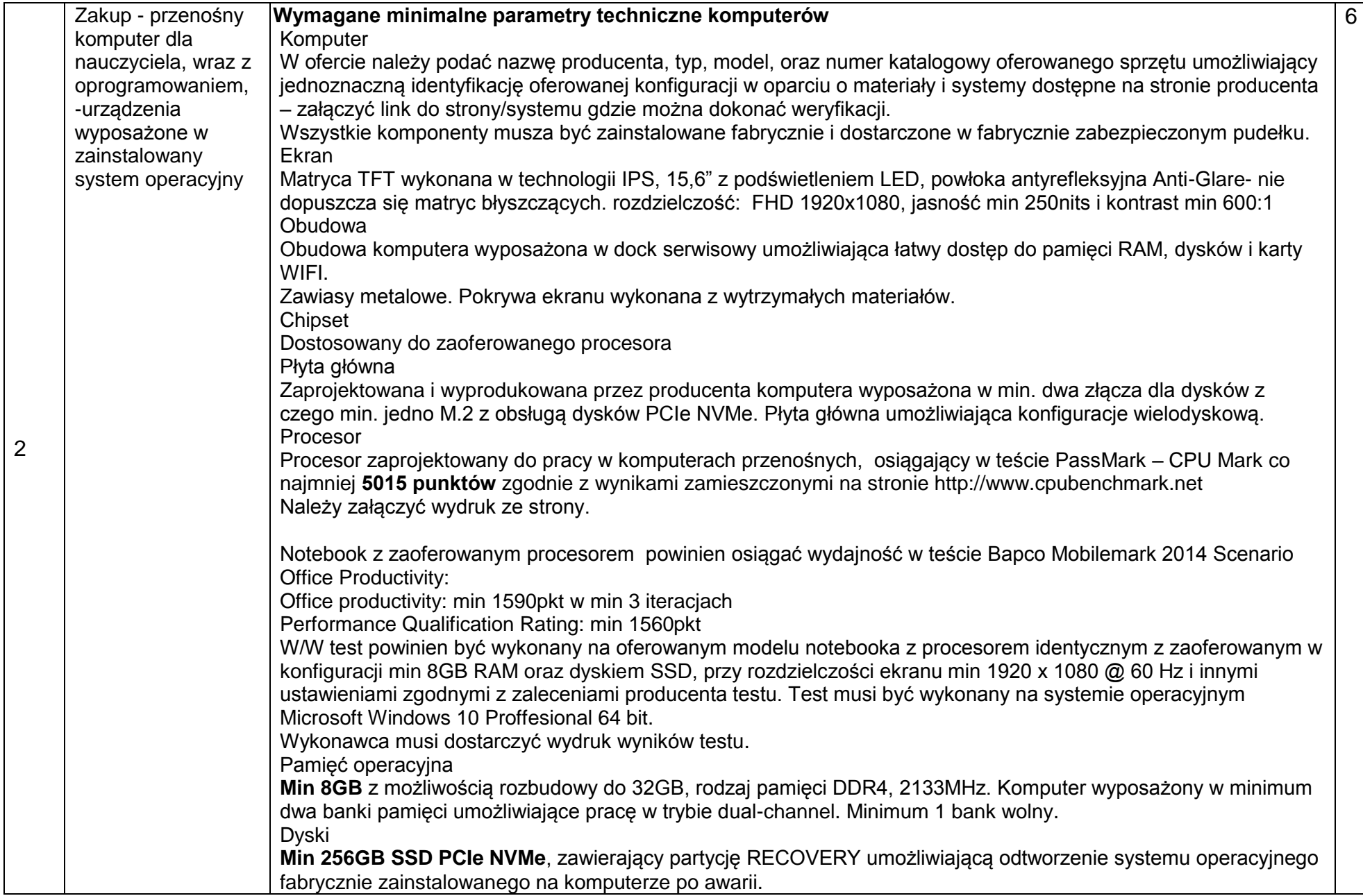

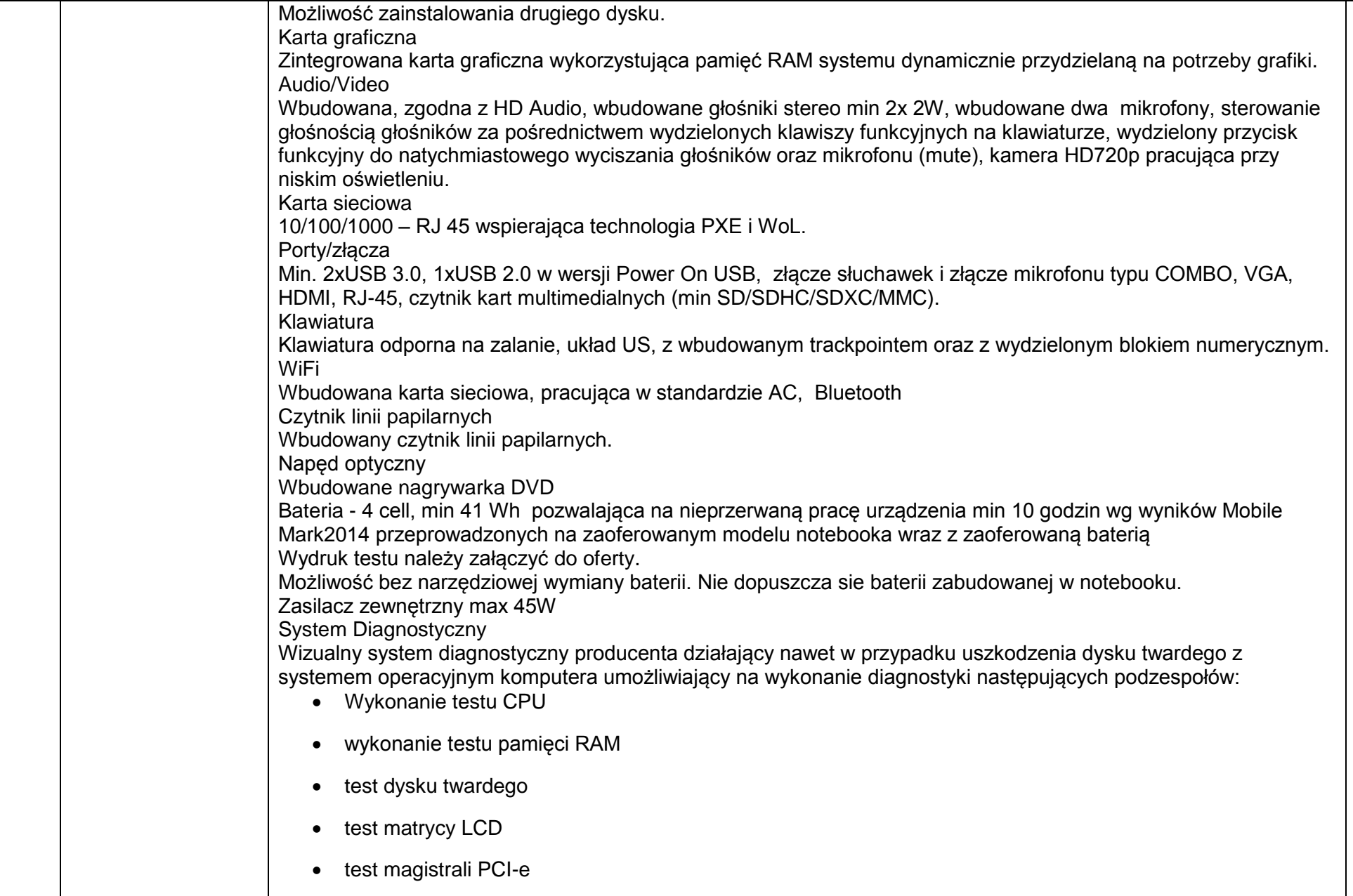

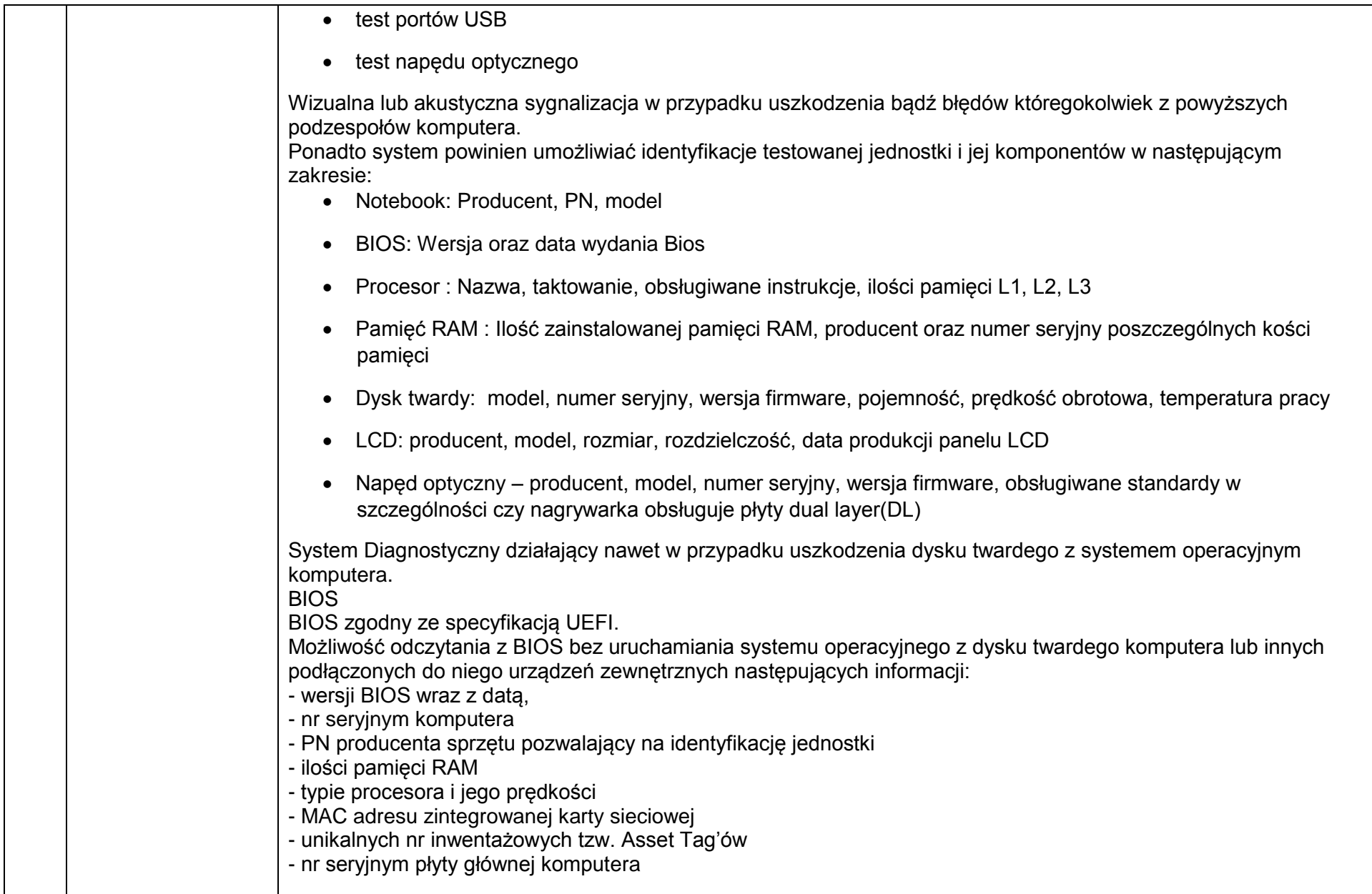

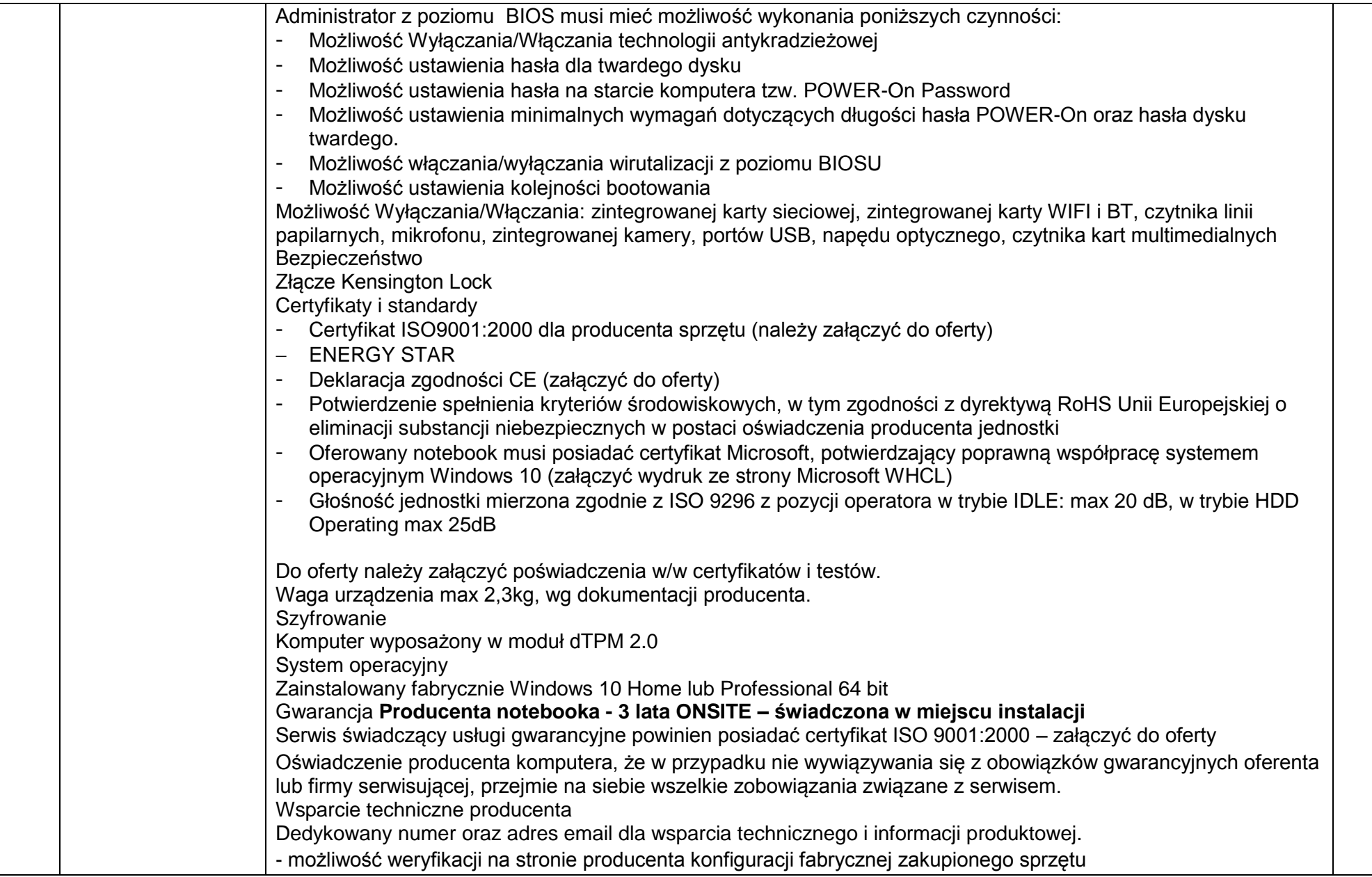

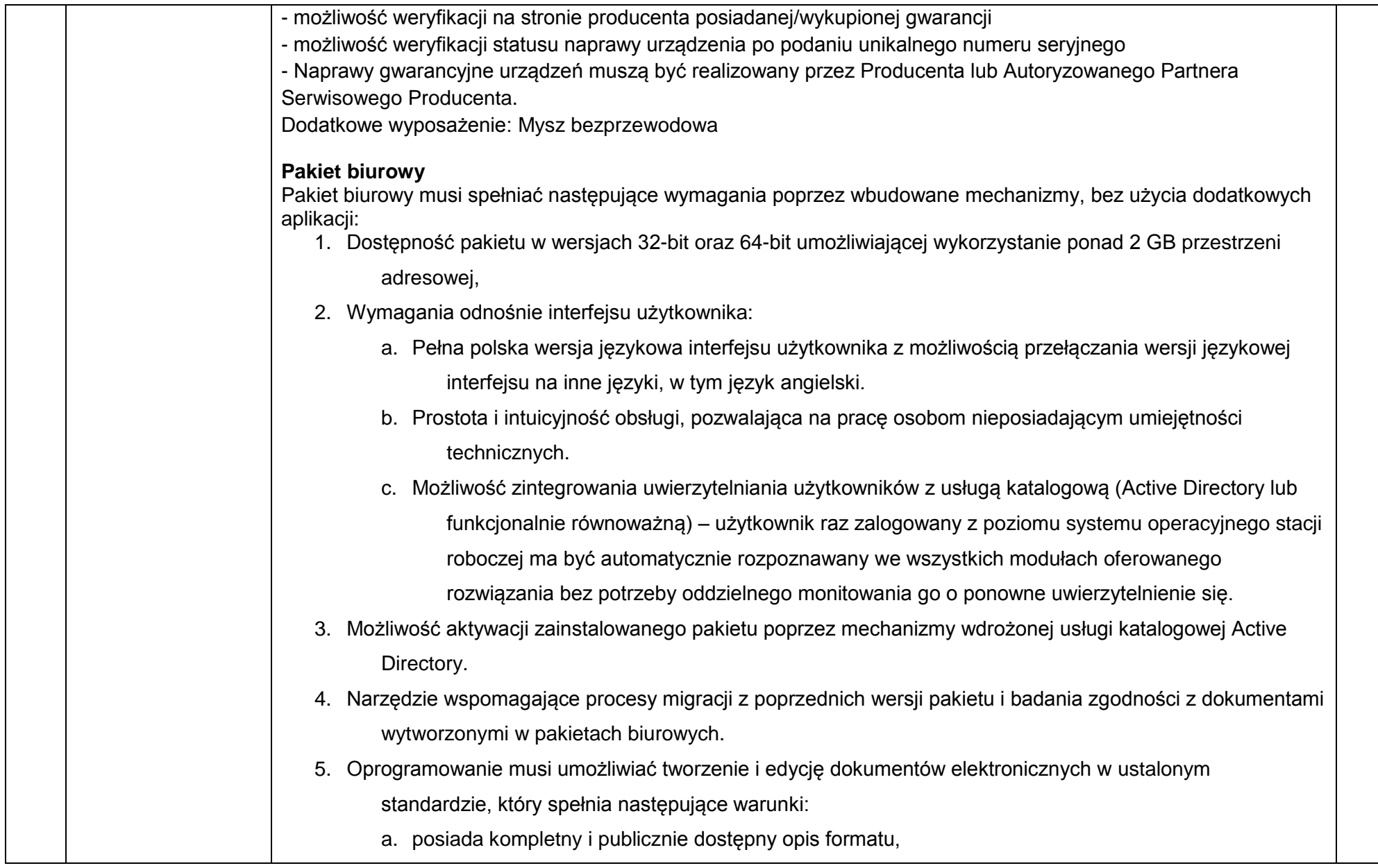

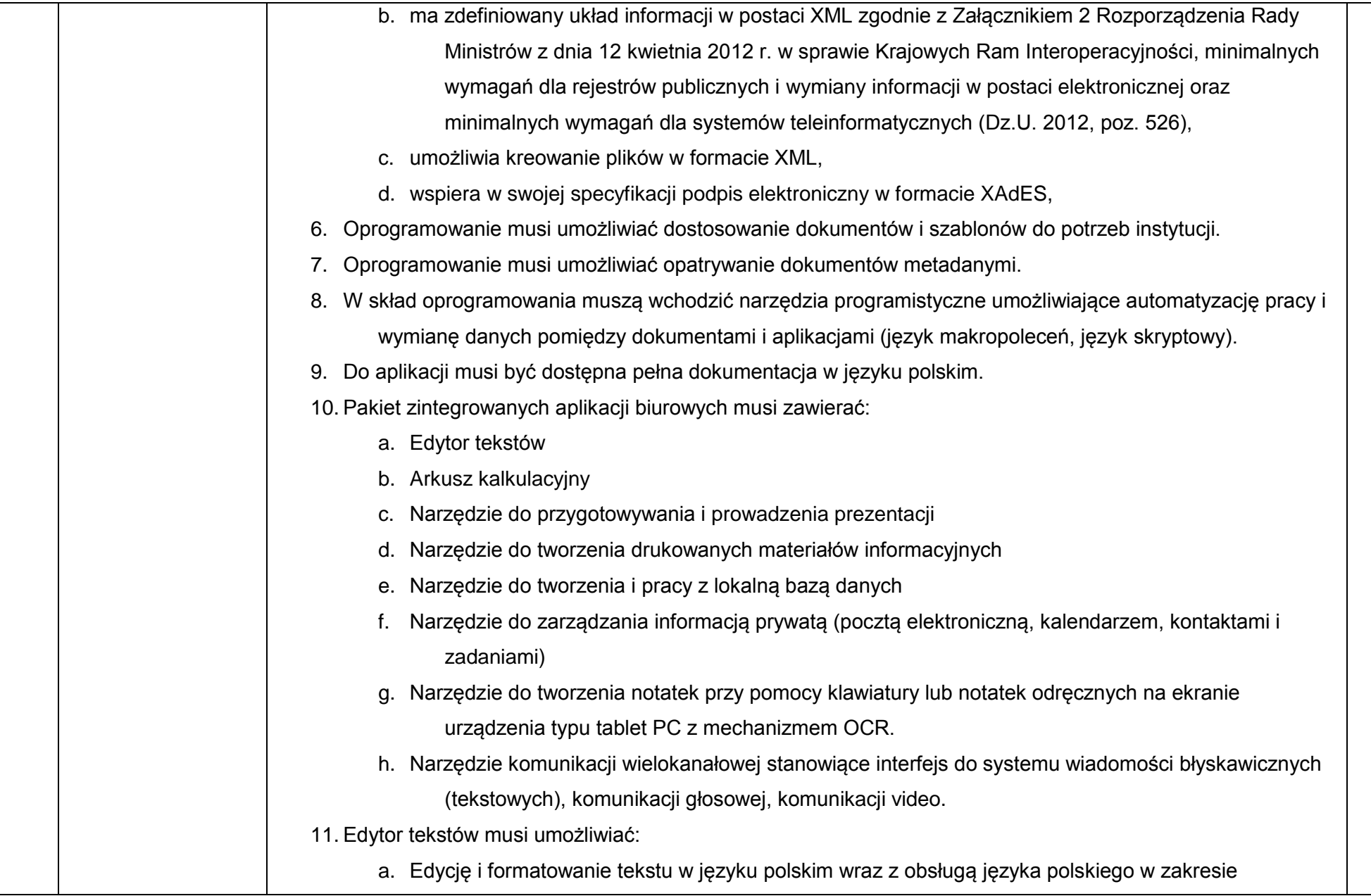

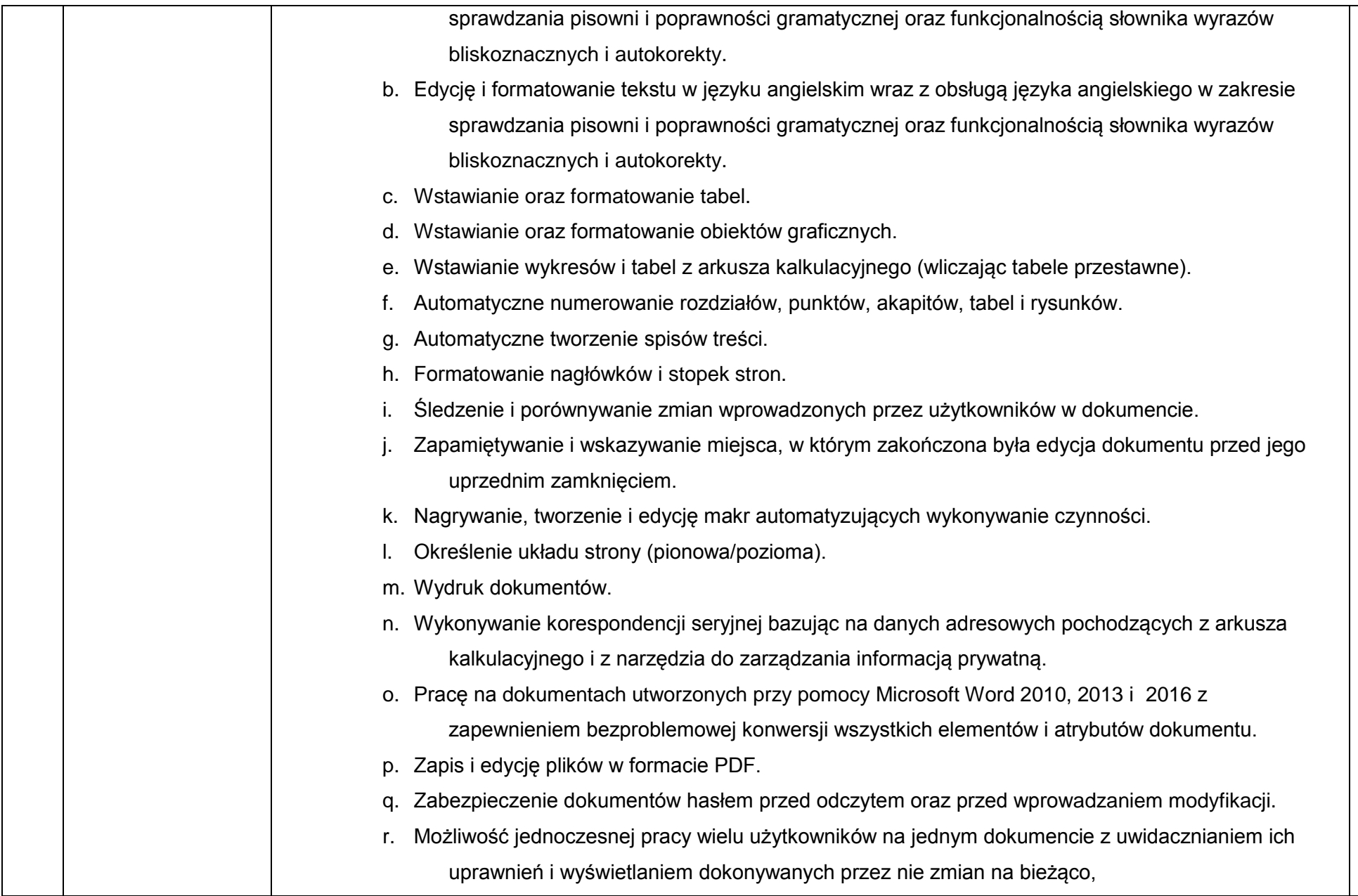

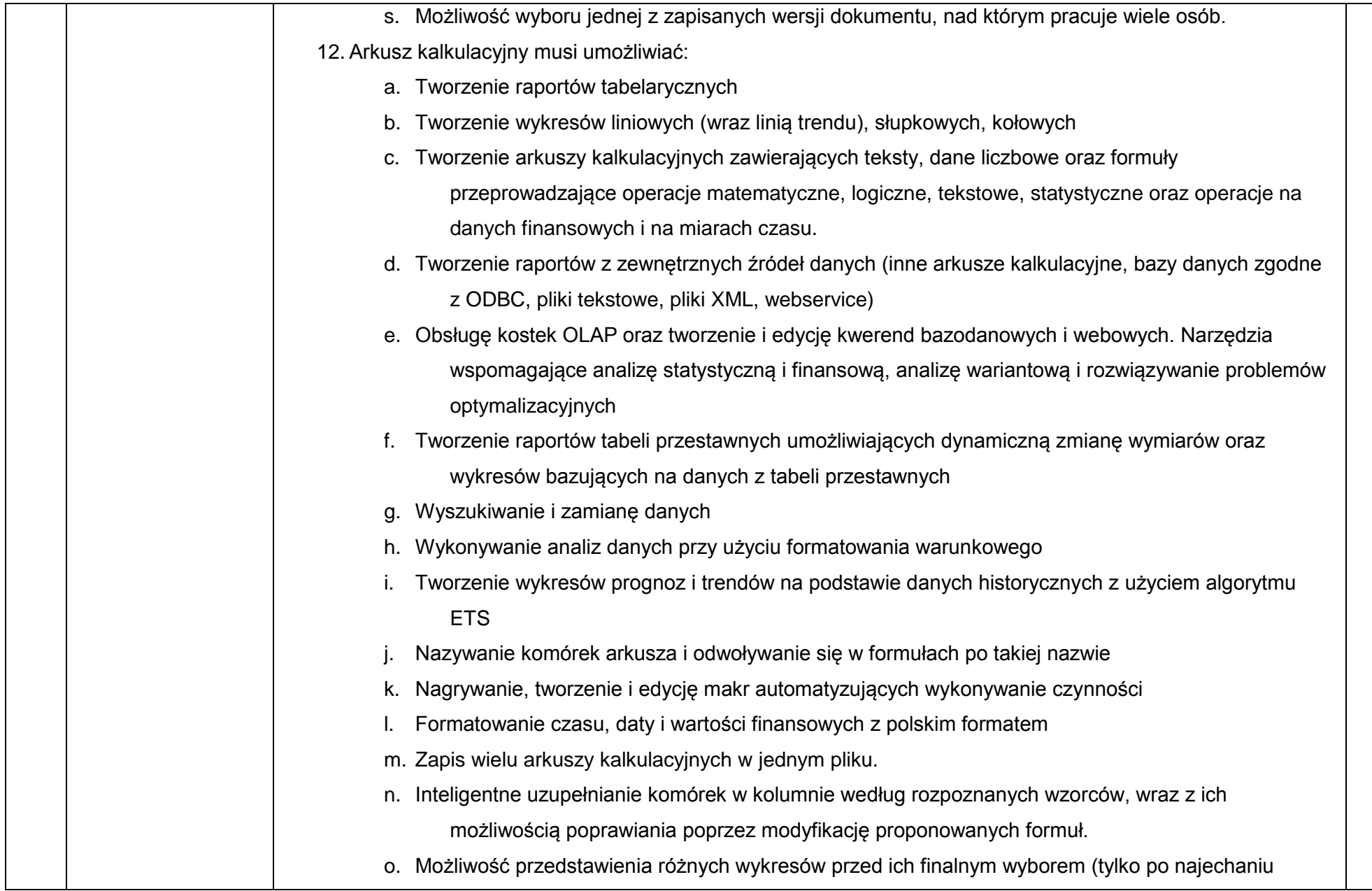

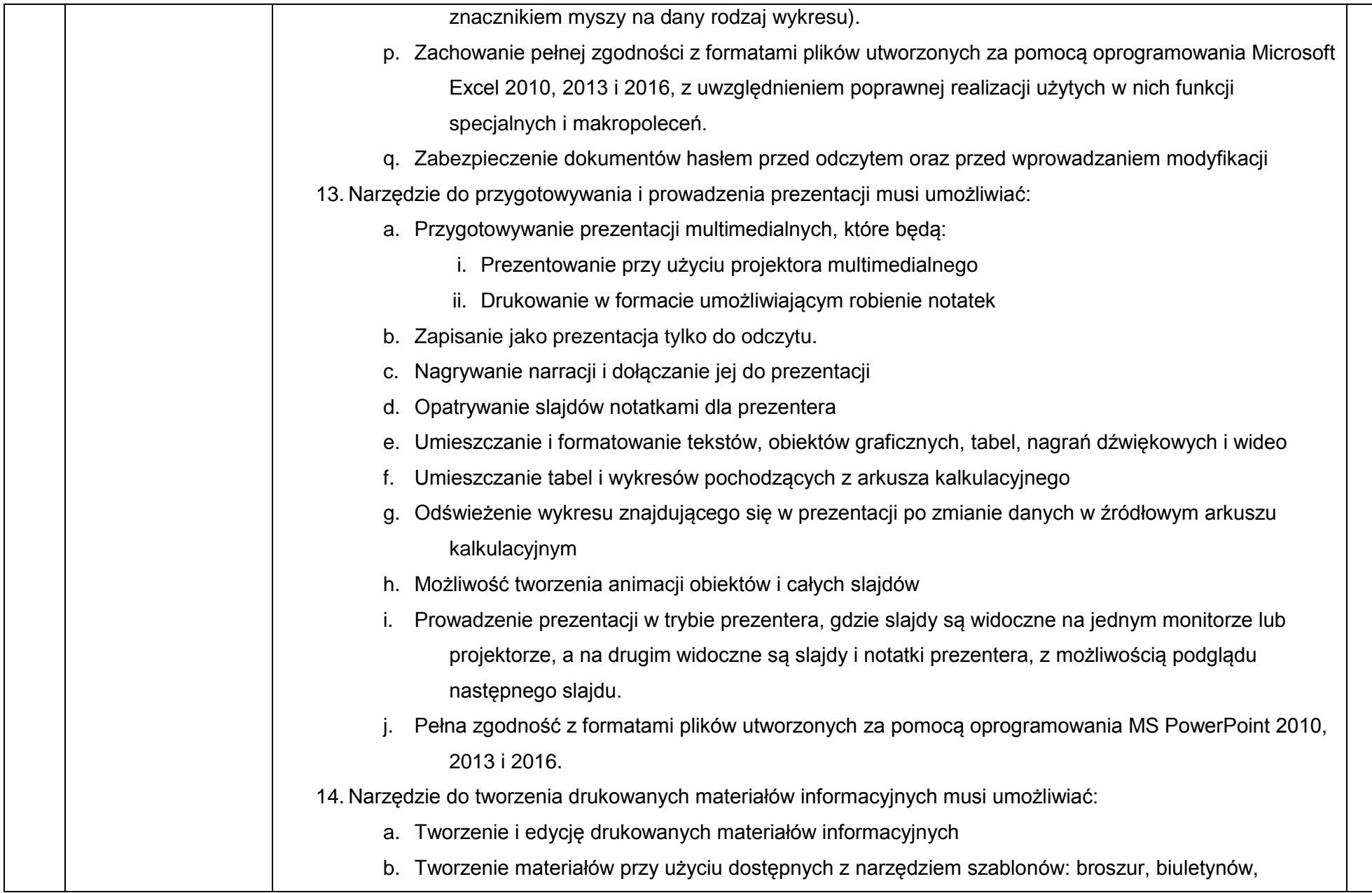

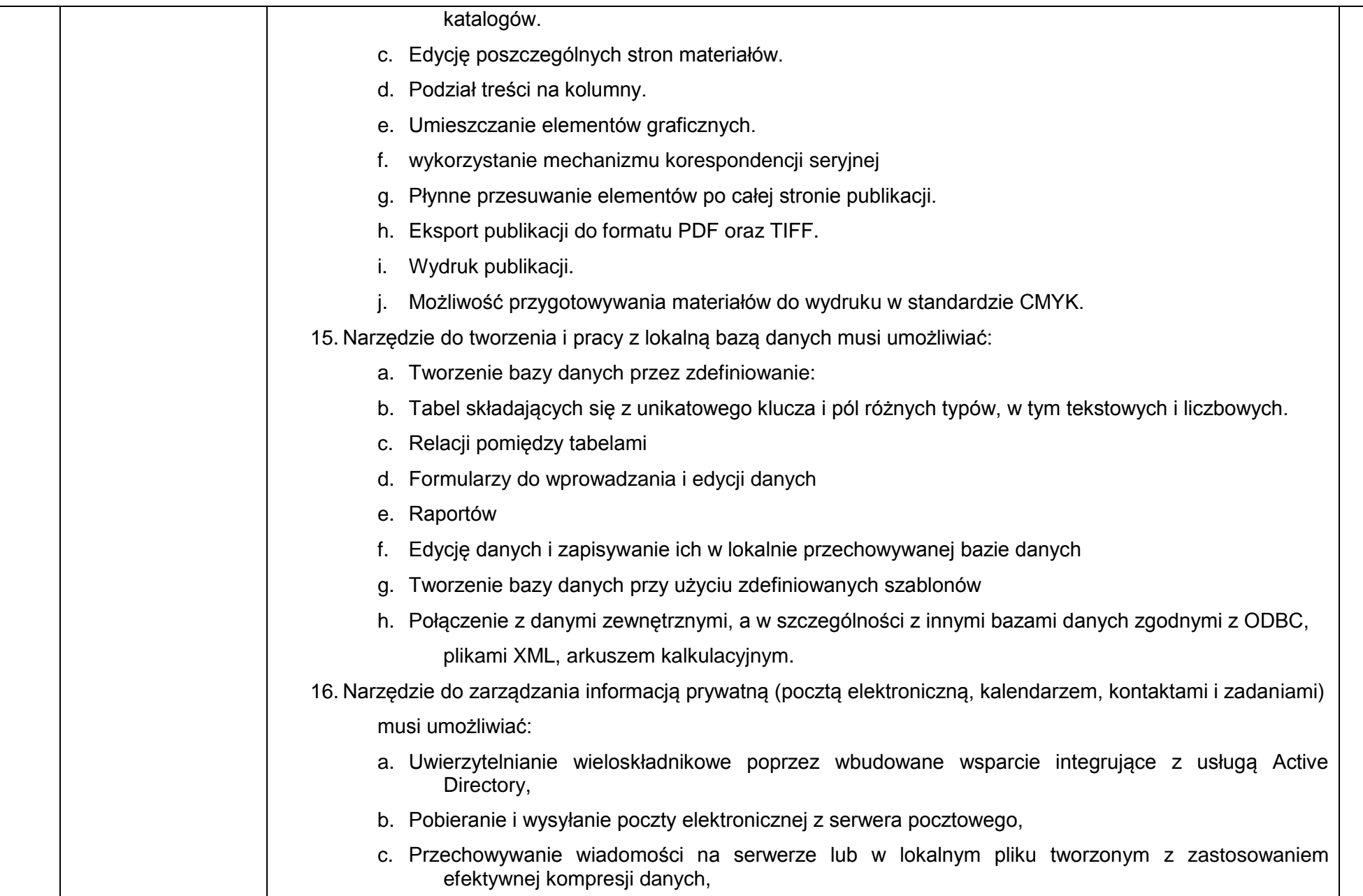

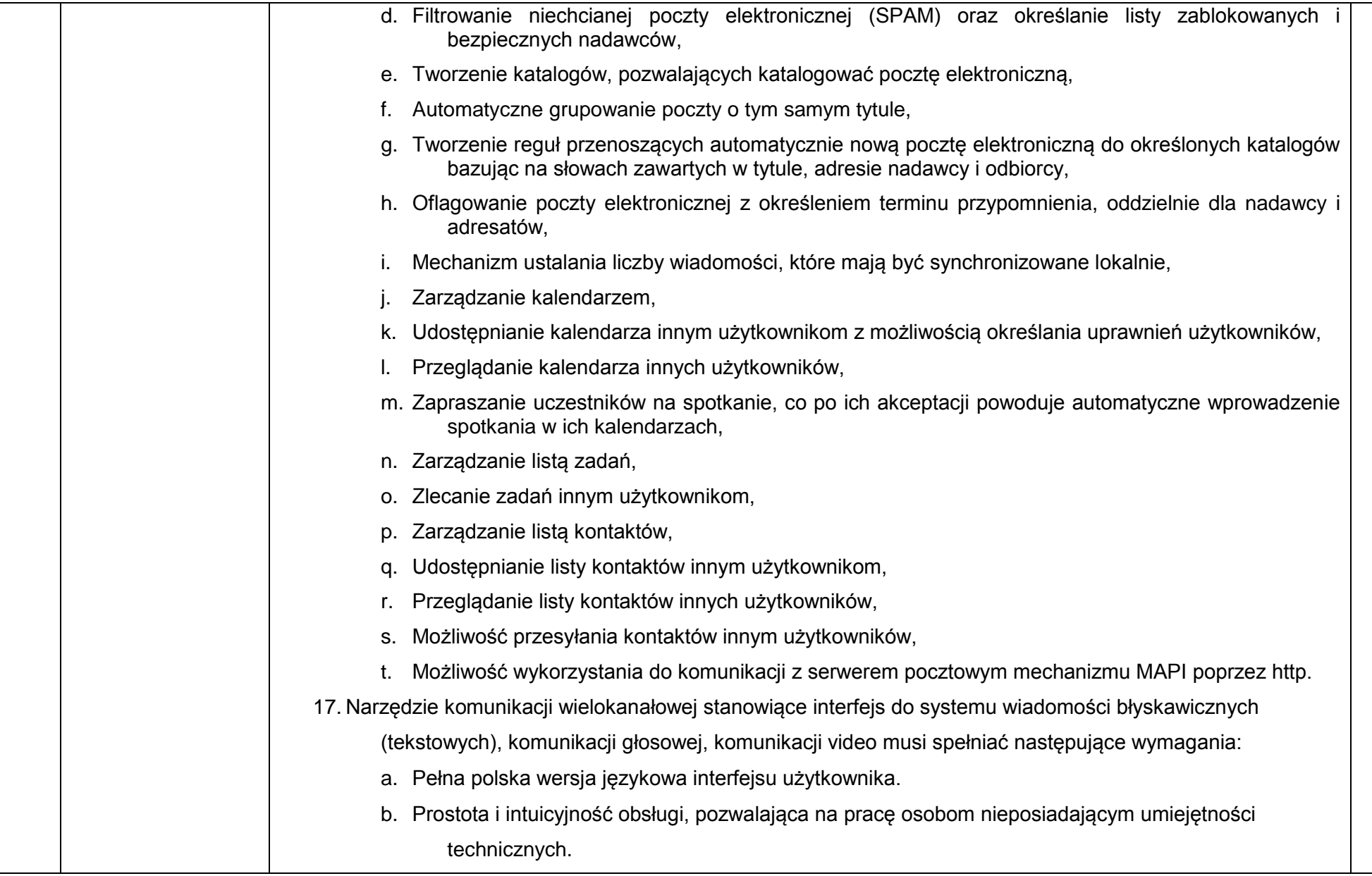

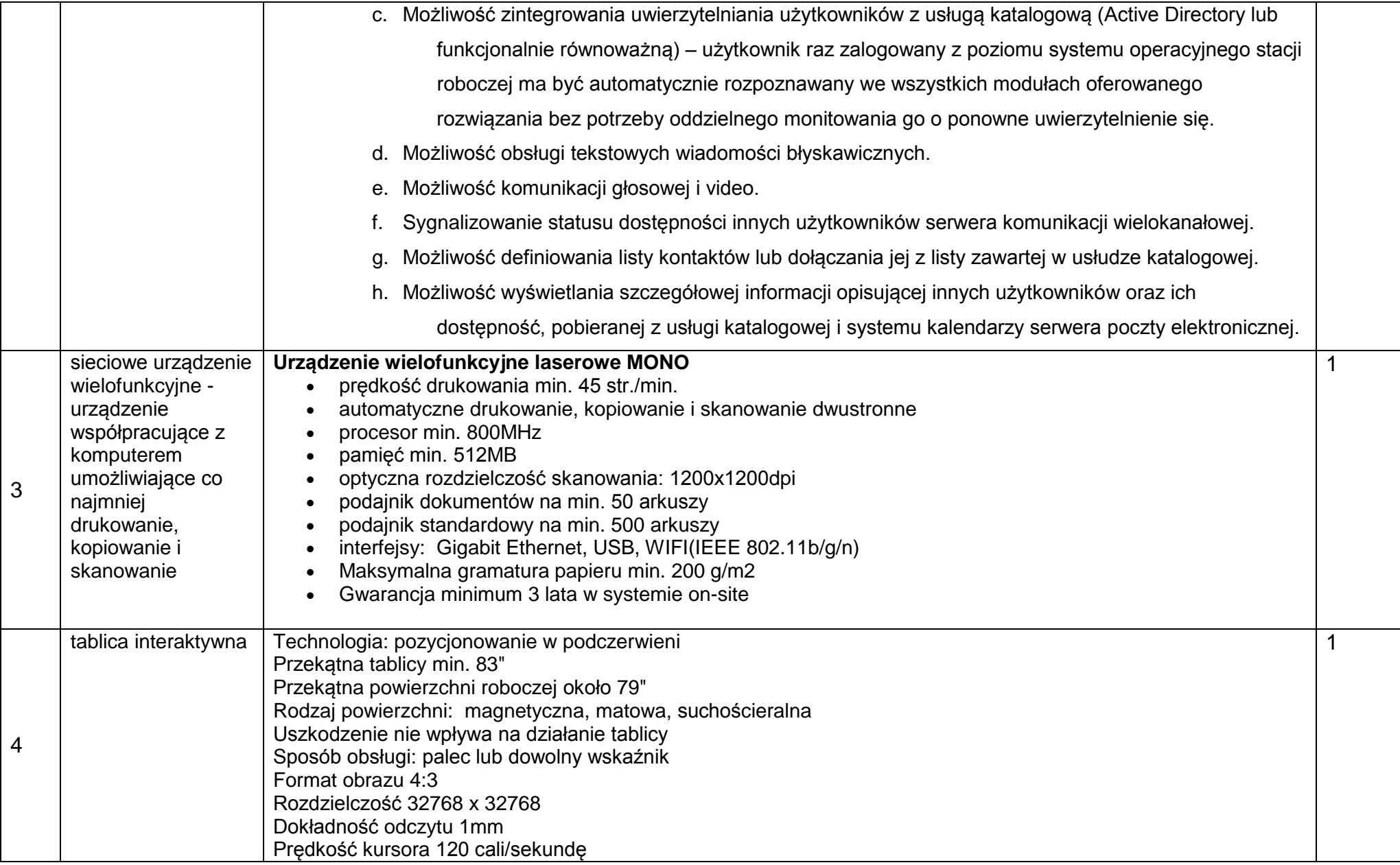

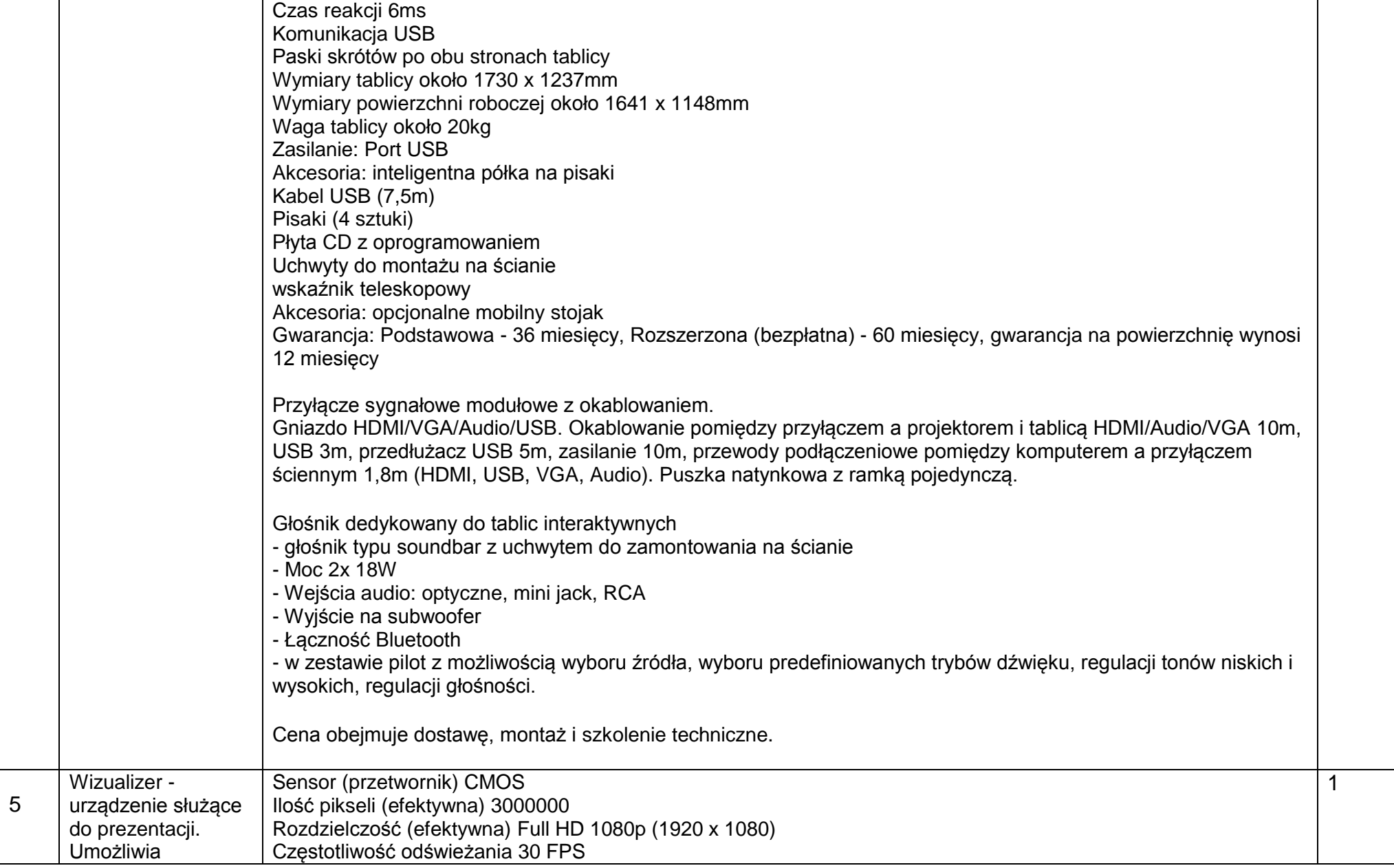

*"Rozwiń skrzydła – podnoszenie kompetencji kluczowych uczniów z Zespołu Szkół w Sławatyczach"-CZ. I* 20

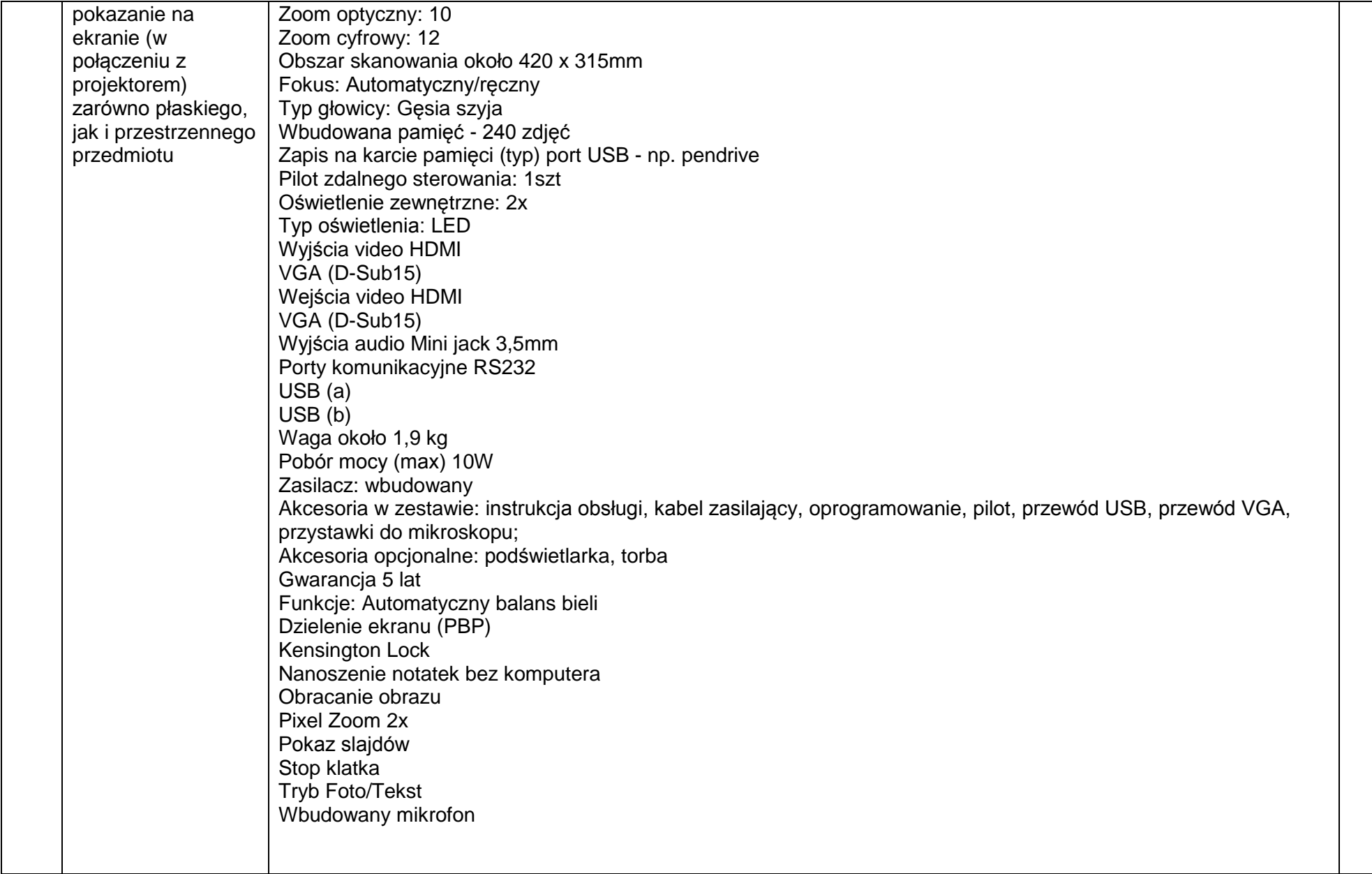

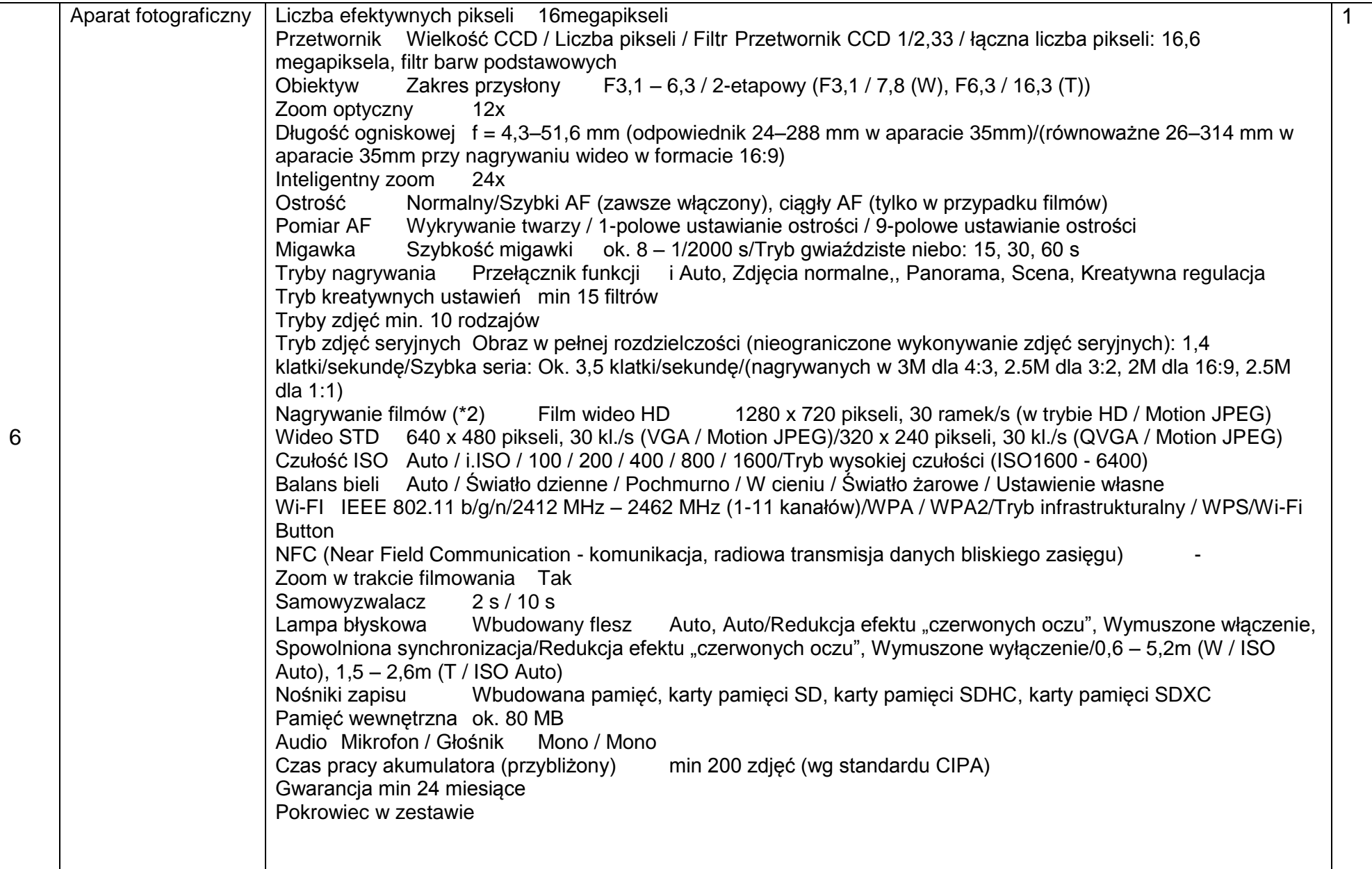

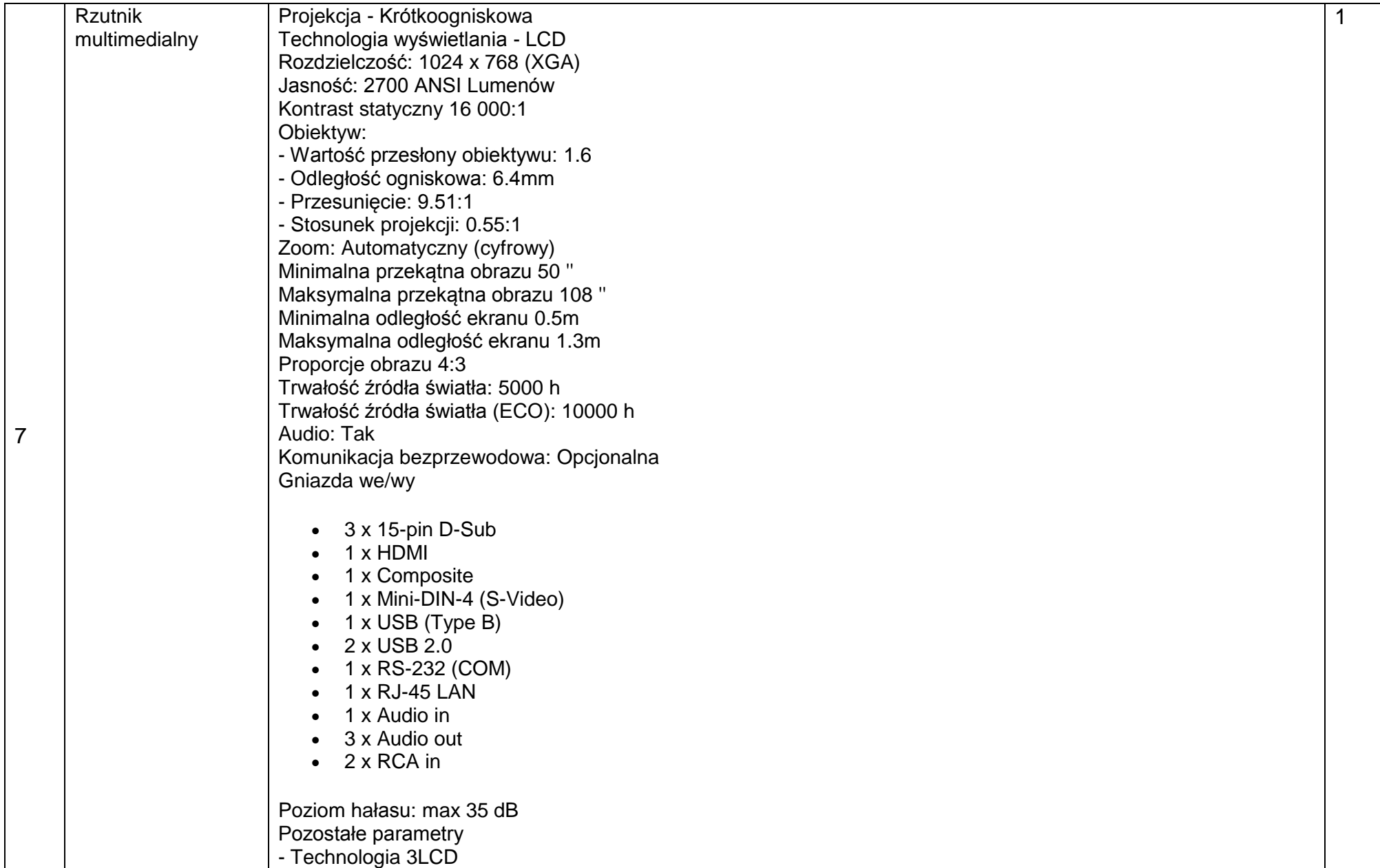

*"Rozwiń skrzydła – podnoszenie kompetencji kluczowych uczniów z Zespołu Szkół w Sławatyczach"-CZ. I* 23

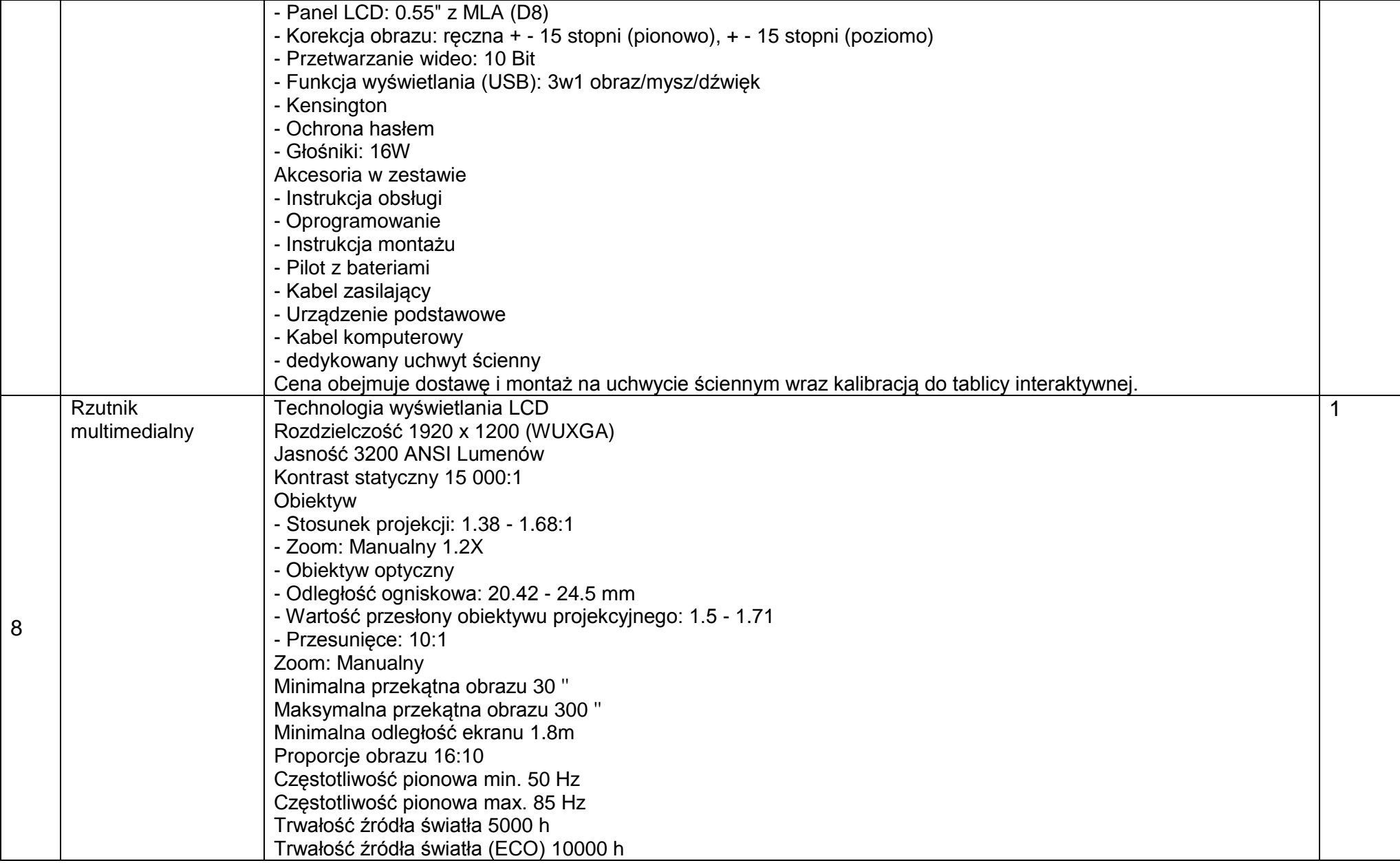

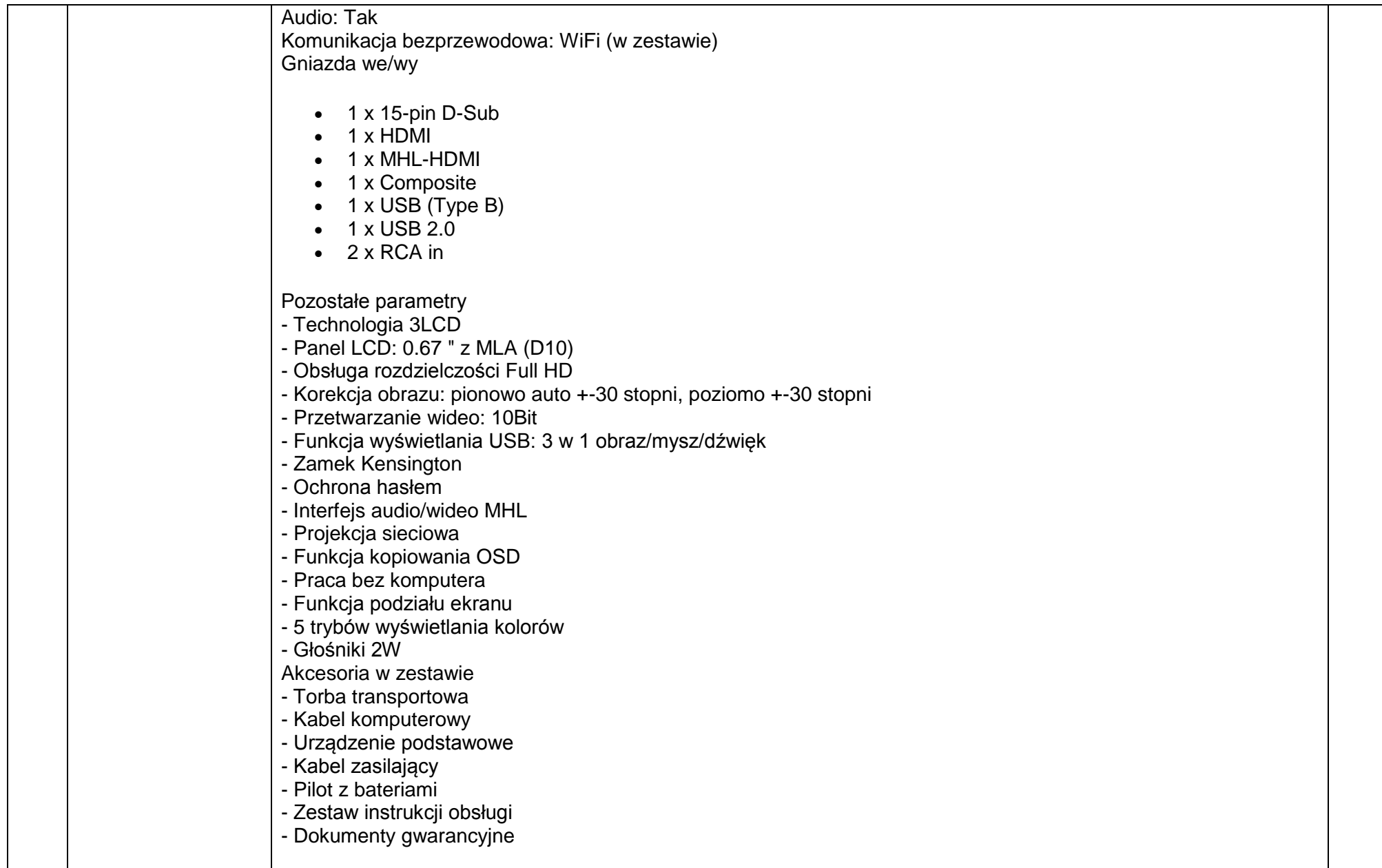

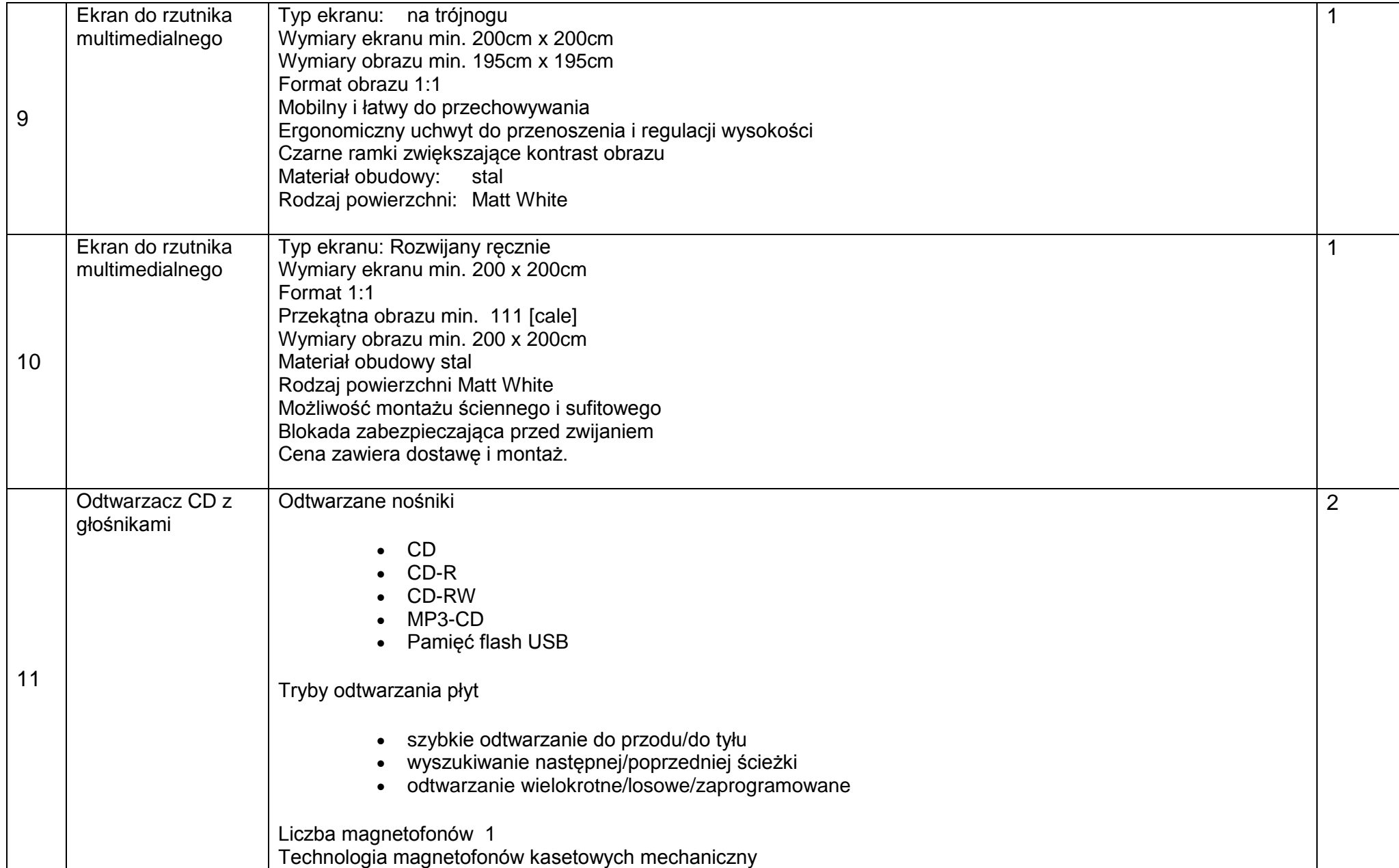

*"Rozwiń skrzydła – podnoszenie kompetencji kluczowych uczniów z Zespołu Szkół w Sławatyczach"-CZ. I* 26

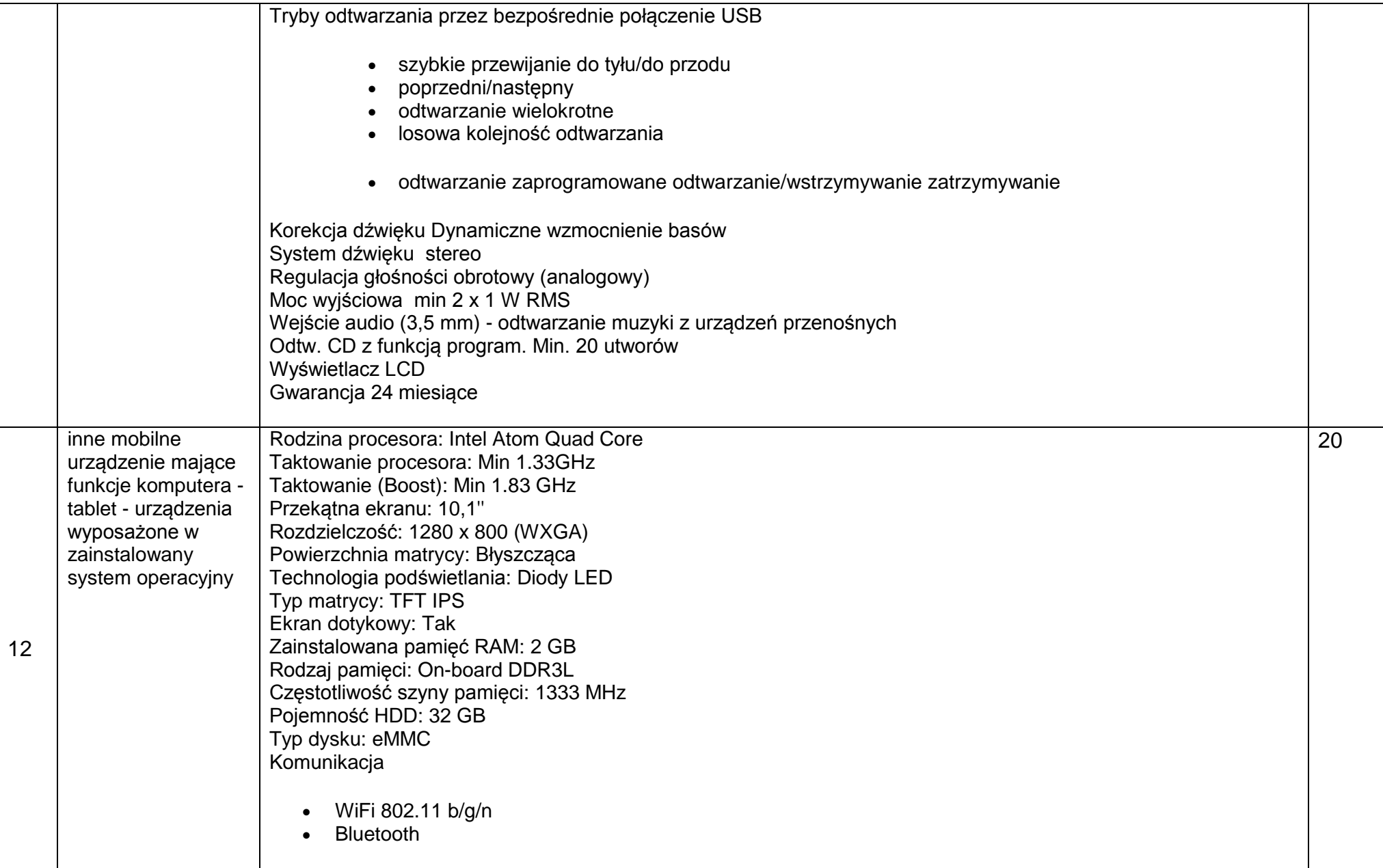

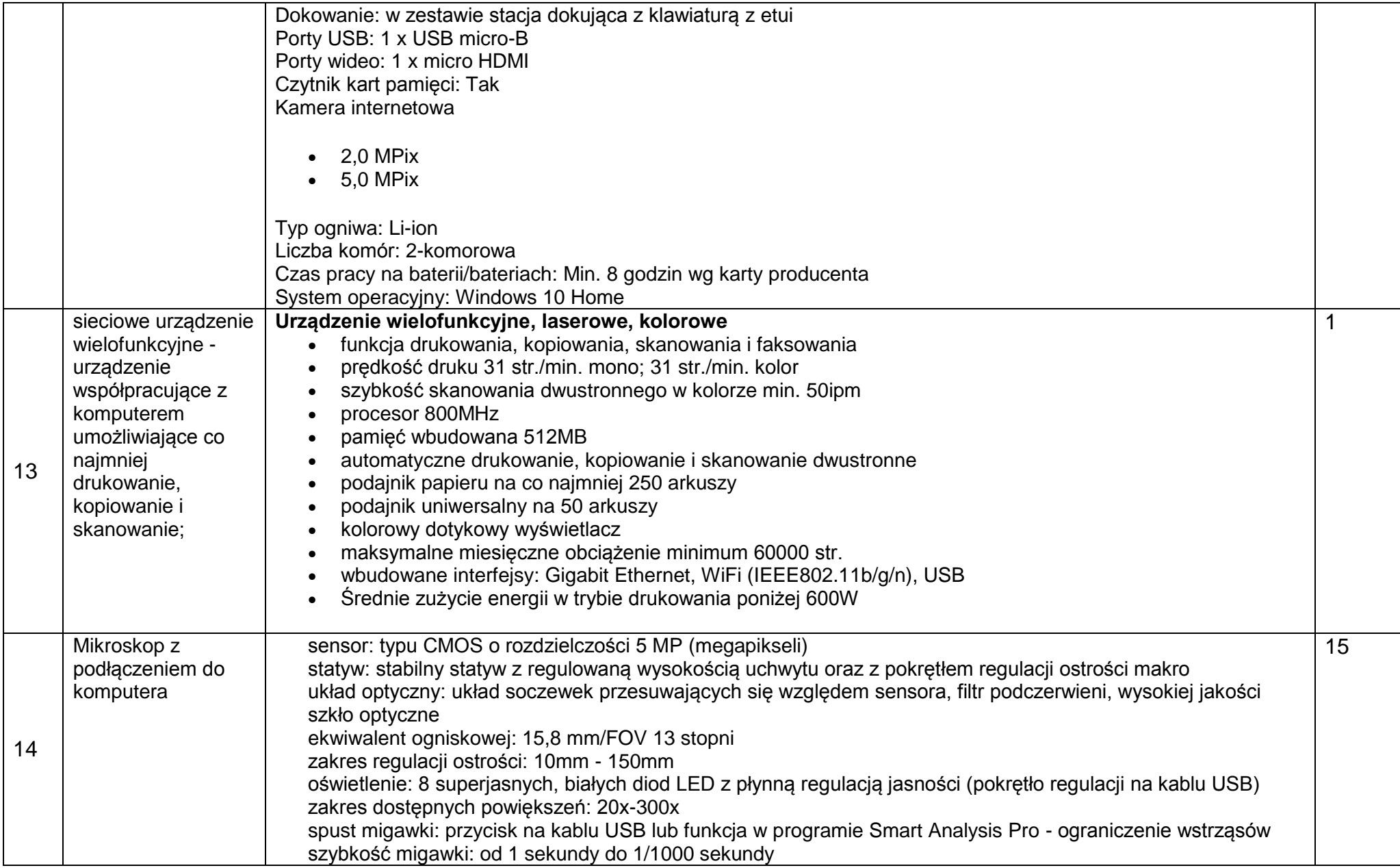

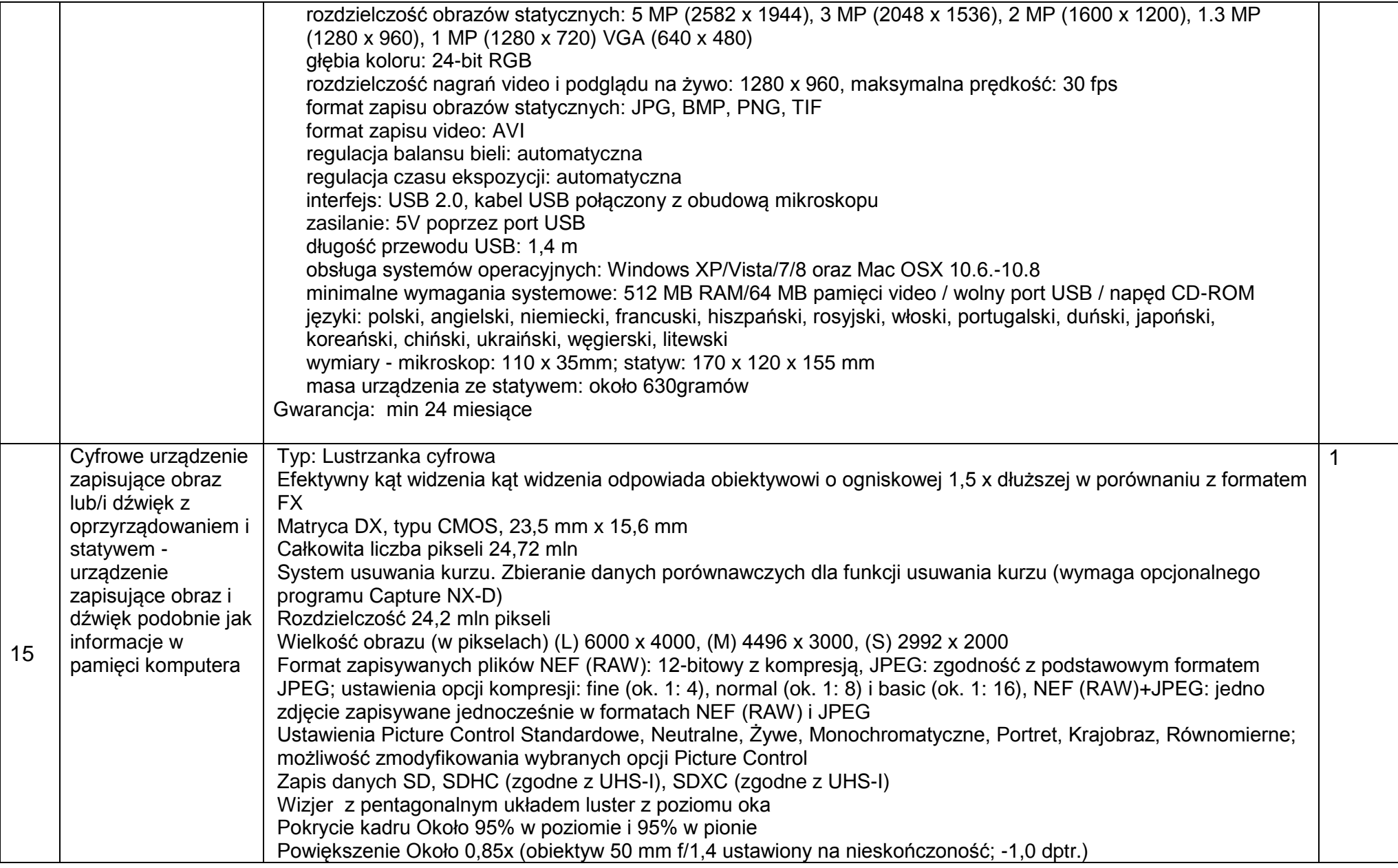

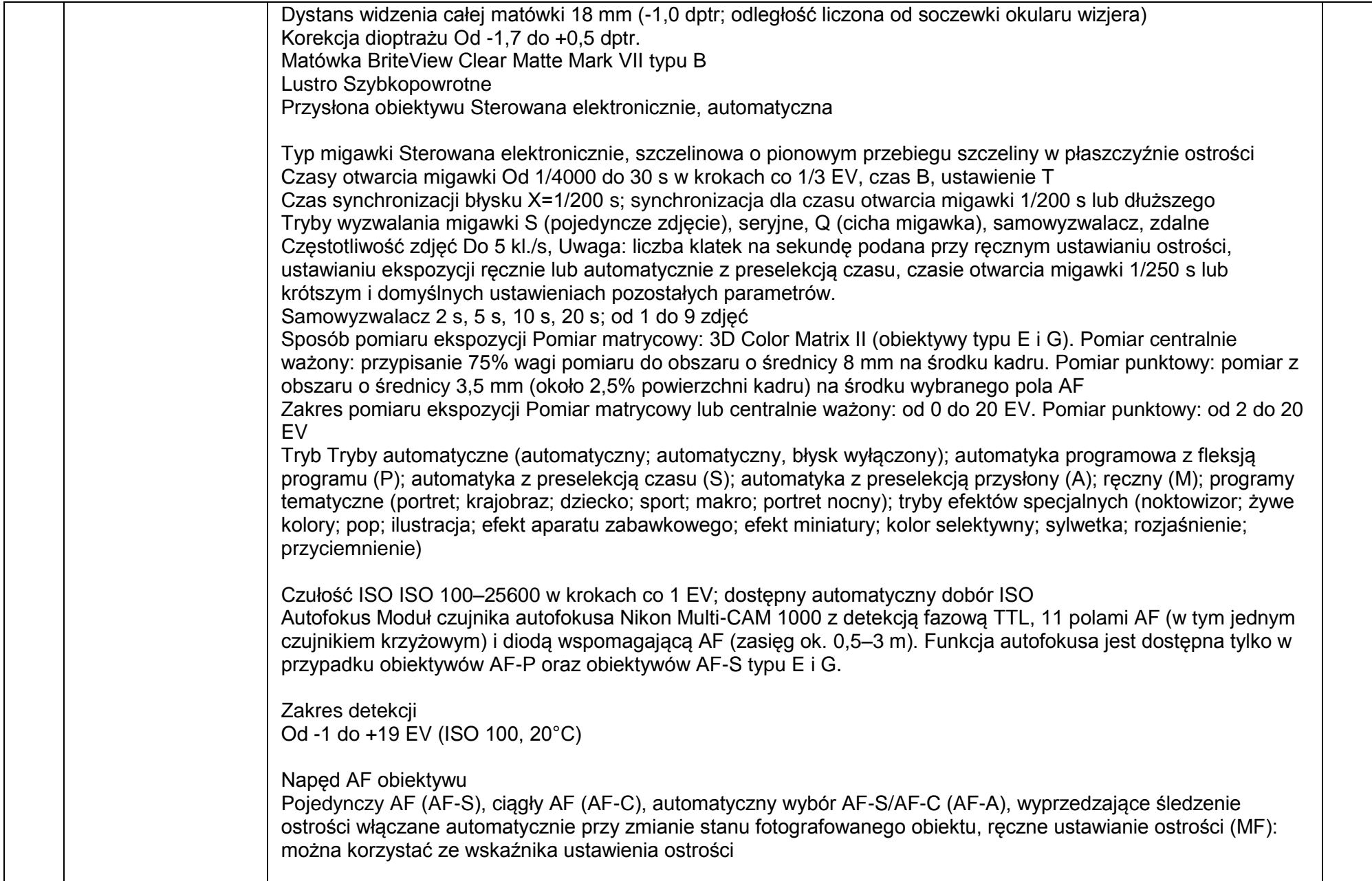

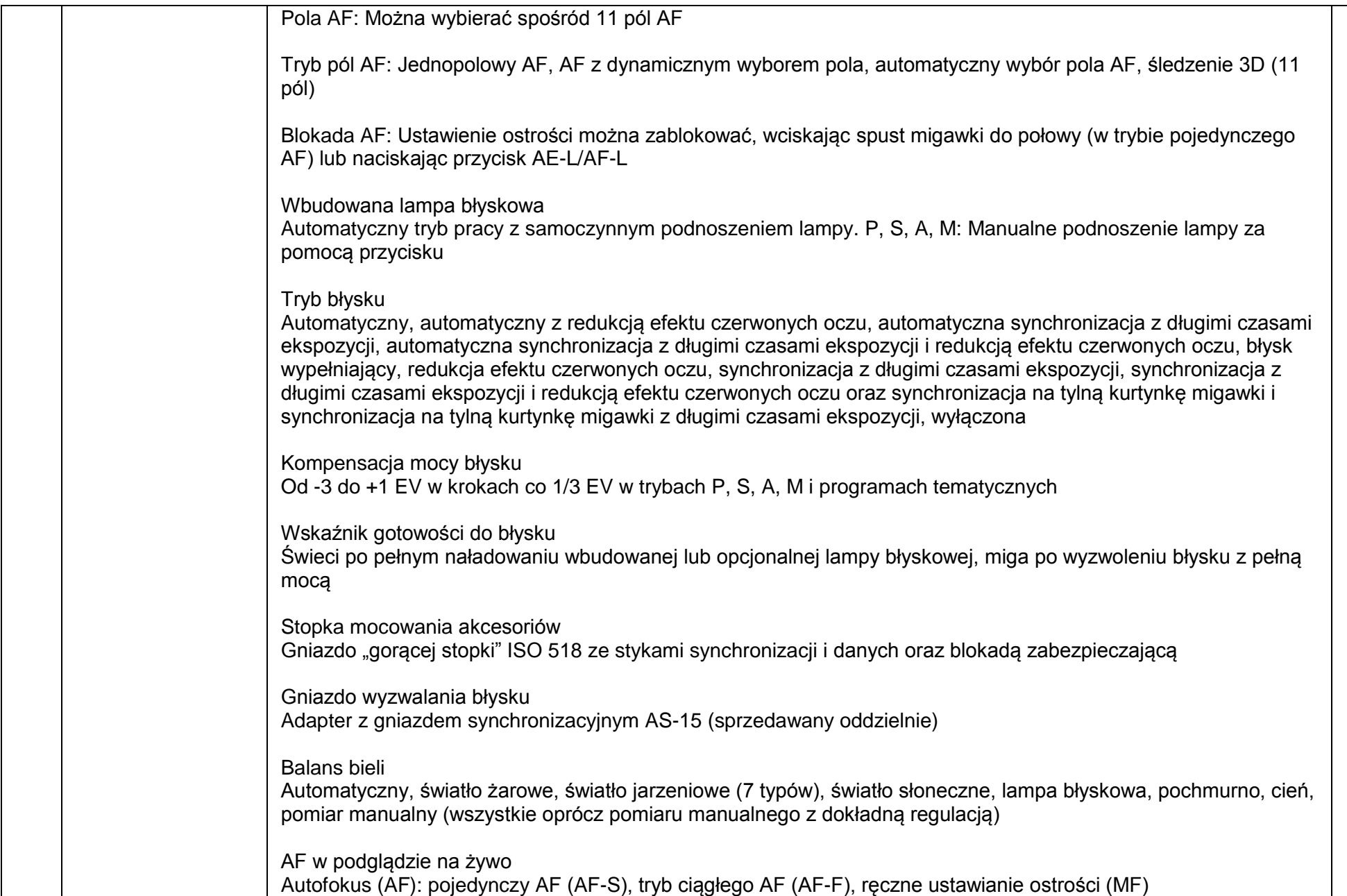

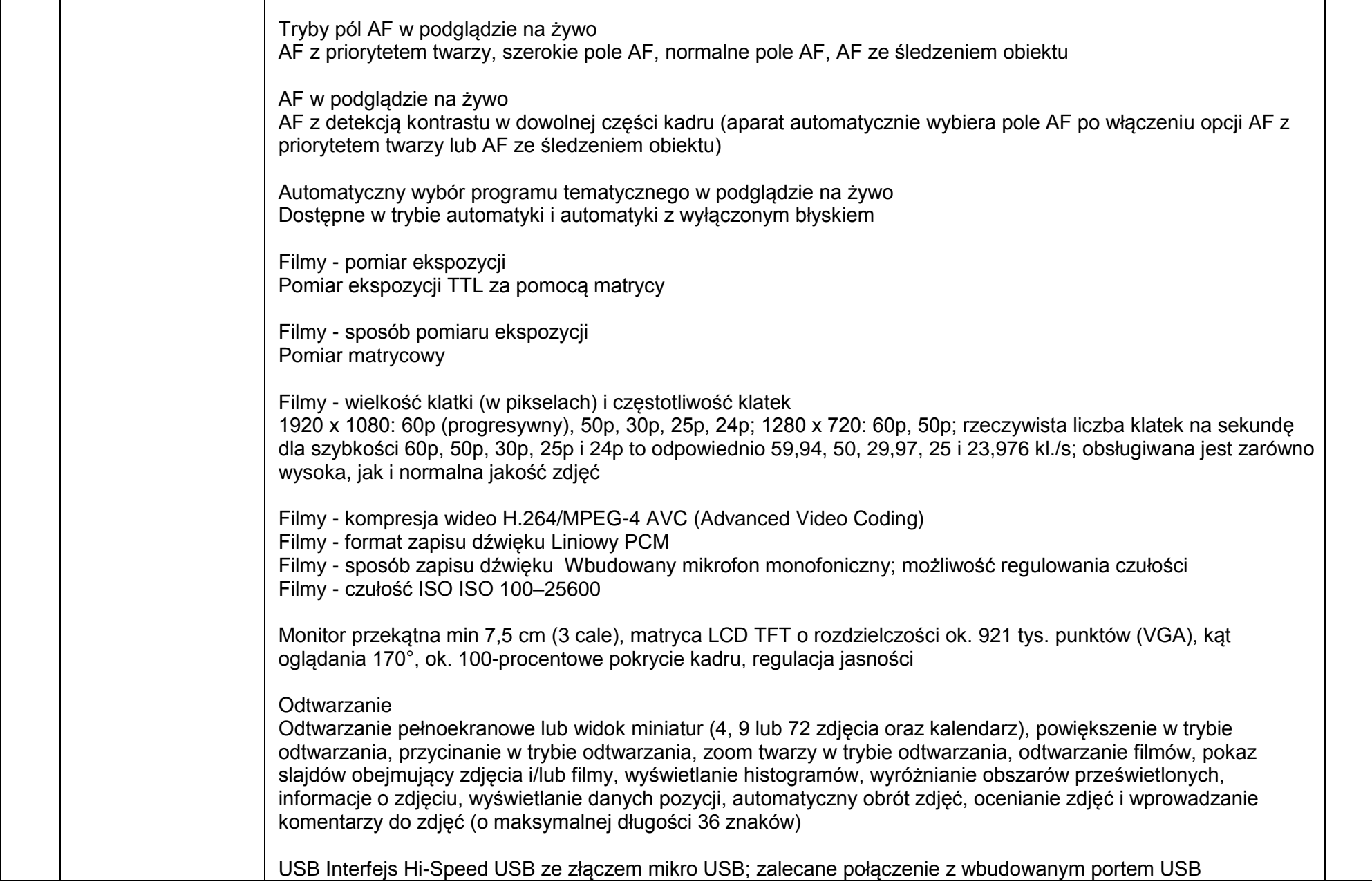

- r

┱

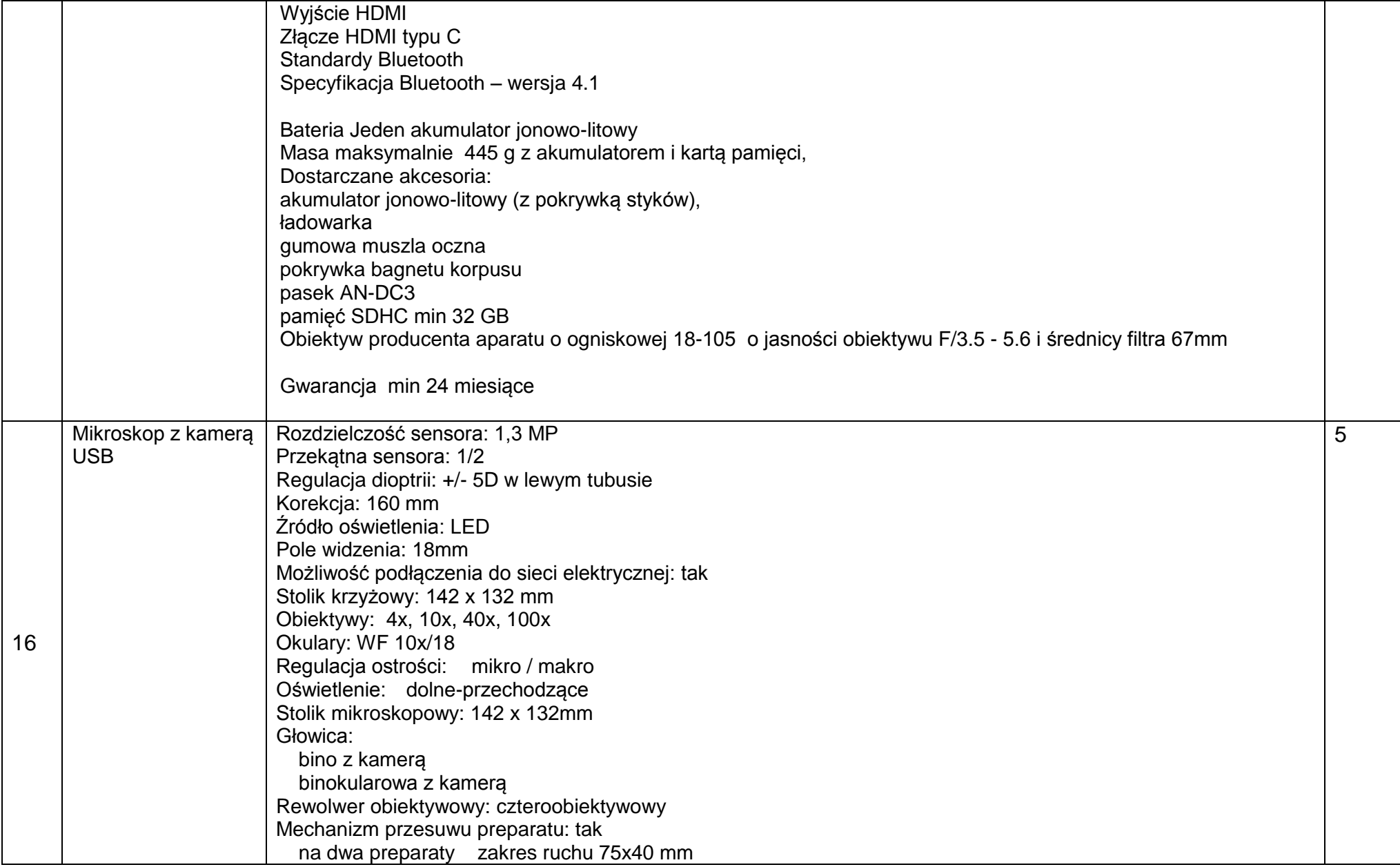

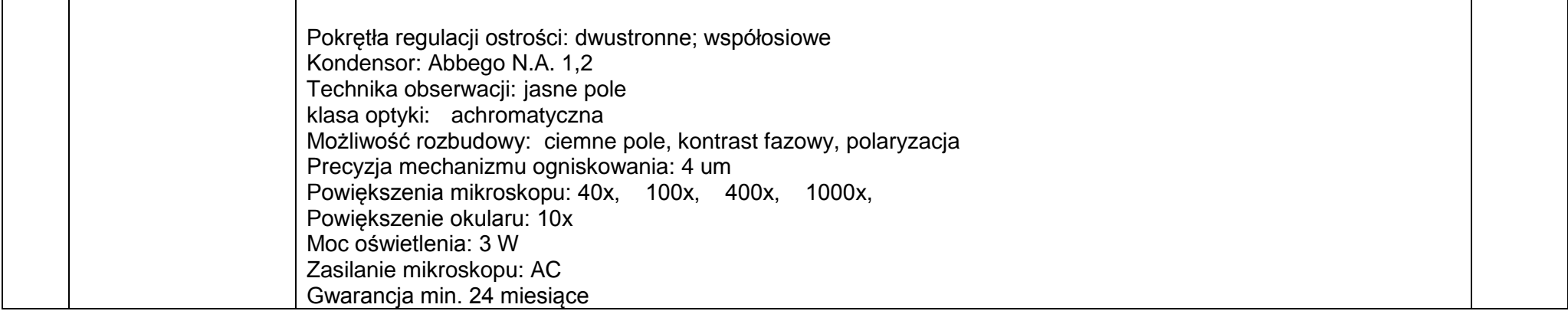